CENTRO UNIVERSITÁRIO FEEVALE

EMERSON MENESES INOCENTE

# GREEN IT – PROCESSO DE REDUÇÃO DE CONSUMO DE ENERGIA ELÉTRICA BASEADO NA VIRTUALIZAÇÃO

Novo Hamburgo, dezembro de 2009.

# EMERSON MENESES INOCENTE

# GREEN IT – PROCESSO DE REDUÇÃO DE CONSUMO DE ENERGIA ELÉTRICA BASEADO NA VIRTUALIZAÇÃO

Centro Universitário Feevale Instituto de Ciências Exatas e Tecnológicas Curso de Sistemas de Informação Trabalho de Conclusão de Curso

Professor Orientador: Rodrigo Rafael Villarreal Goulart

Novo Hamburgo, dezembro de 2009.

## **AGRADECIMENTOS**

Agradeço a todos que, de alguma maneira, contribuíram para a realização desse trabalho de conclusão, em especial:

Aos meus pais, que contribuíram muito para minha educação me ensinando que nunca devemos esmorecer frente aos desafios e dificuldades, embora não estejam mais aqui, continuam sendo referência para mim.

À minha esposa, por ser incansável em acumular por muitas vezes as tarefas que deveriam ser conjuntas, sozinha, e principalmente por ter paciência com minhas atividades.

## **RESUMO**

A preocupação com o meio ambiente é uma questão recorrente nos dias em que vivemos. Incansavelmente, o assunto é debatido e tratado com a devida importância, porém mesmo com todos os esforços das entidades governamentais e não governamentais envolvidas na luta por um mundo auto-sustentável, ainda estamos longe do resultado ideal. A busca por fontes de energia alternativa, ou ainda pela auto-sustentabilidade passa não somente pelo biocombustível, energia eólica, mudanças de hábitos, mas também pelo processo das chamadas "políticas verdes". Mais especificamente para Tecnologia da Informação (TI) é a *Green IT*, ou TI Verde.

Uma das formas de implementar a TI verde é o processo de virtualização. A virtualização busca um aumento na capacidade produtiva dos servidores, possibilitando reduzir a quantidade destes equipamentos na estrutura do *datacenter*, tendo em vista que um estudo da Novell indica que a utilização média da capacidade de processamento dos servidores é de 20%. Com a consequente redução na quantidade de servidores, há uma diminuição no consumo de energia elétrica direta e indireta, sendo que cerca de 55% do consumo de eletricidade está concentrado na refrigeração dos *datacenters*.

Serão analisados os sistemas dos principais *players* de virtualização, executando simulações sobre o impacto na redução do consumo elétrico.

Palavras-chave: *Green IT*. TI verde. Virtualização. Consumo de energia elétrica. *Datacenters*.

#### **ABSTRACT**

Concern for the environment is a recurring issue in the days in which we live. Relentlessly, the subject is discussed and handled with due importance, but even with all the efforts of governmental and non governmental organizations involved in the fight for a world self-sustaining, we are still far from the ideal result. The search for alternative energy sources, or by self-sustainability is not only for biofuels, wind, changes in habits, but also the process of so-called "green policies". More specifically for information technology (IT) is the Green IT.

One of the ways to implement green IT is the process of virtualization. Virtualization seeking an increase in productive capacity of servers, enabling to reduce the amount of equipment in the structure of the *datacenter*, considering that a study of the novell indicates that the average utilization of processing capacity of servers is 20%. With the consequent reduction in the number of servers, there is a decrease in electricity consumption directly and indirectly, with about 55% of electricity consumption is concentrated in the cooling datacenters.

We will analyze the systems of the major virtualization players, running simulations on the impact on reducing power consumption.

Key words: Green IT. Virtualization. Datacenters. Consumption of electricity.

# **LISTA DE FIGURAS**

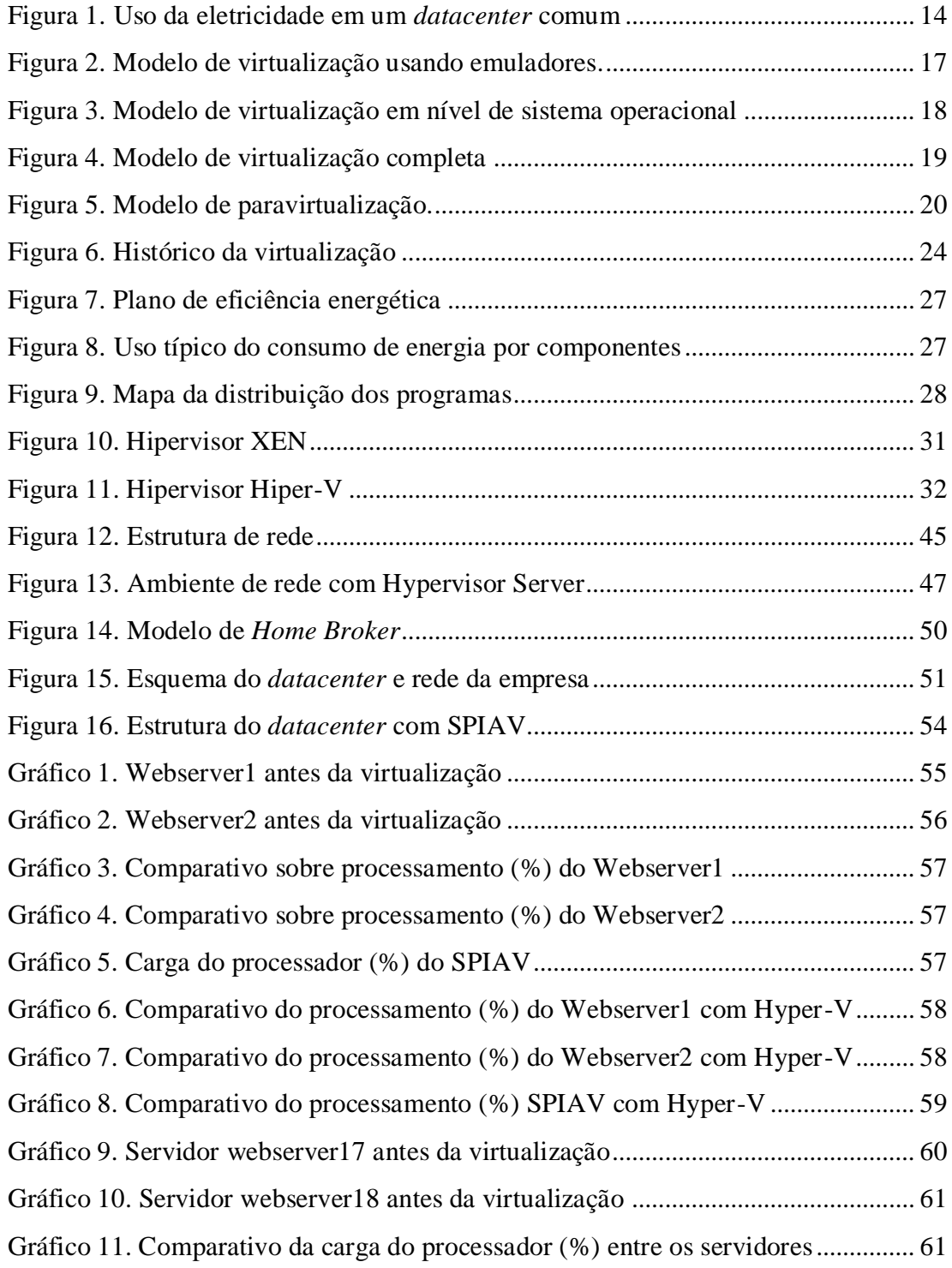

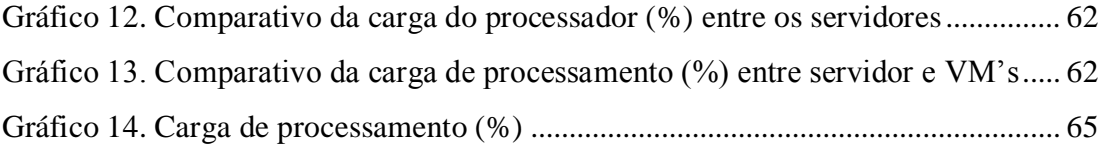

# **LISTA DE TABELAS**

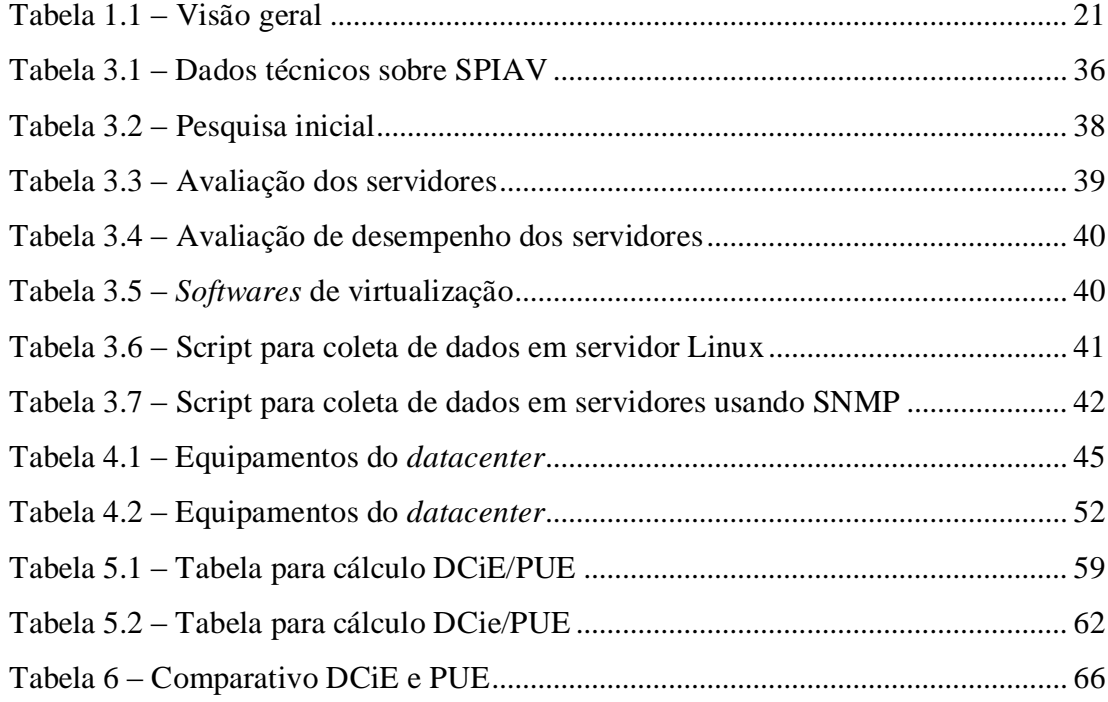

# **LISTA DE ABREVIATURAS E SIGLAS**

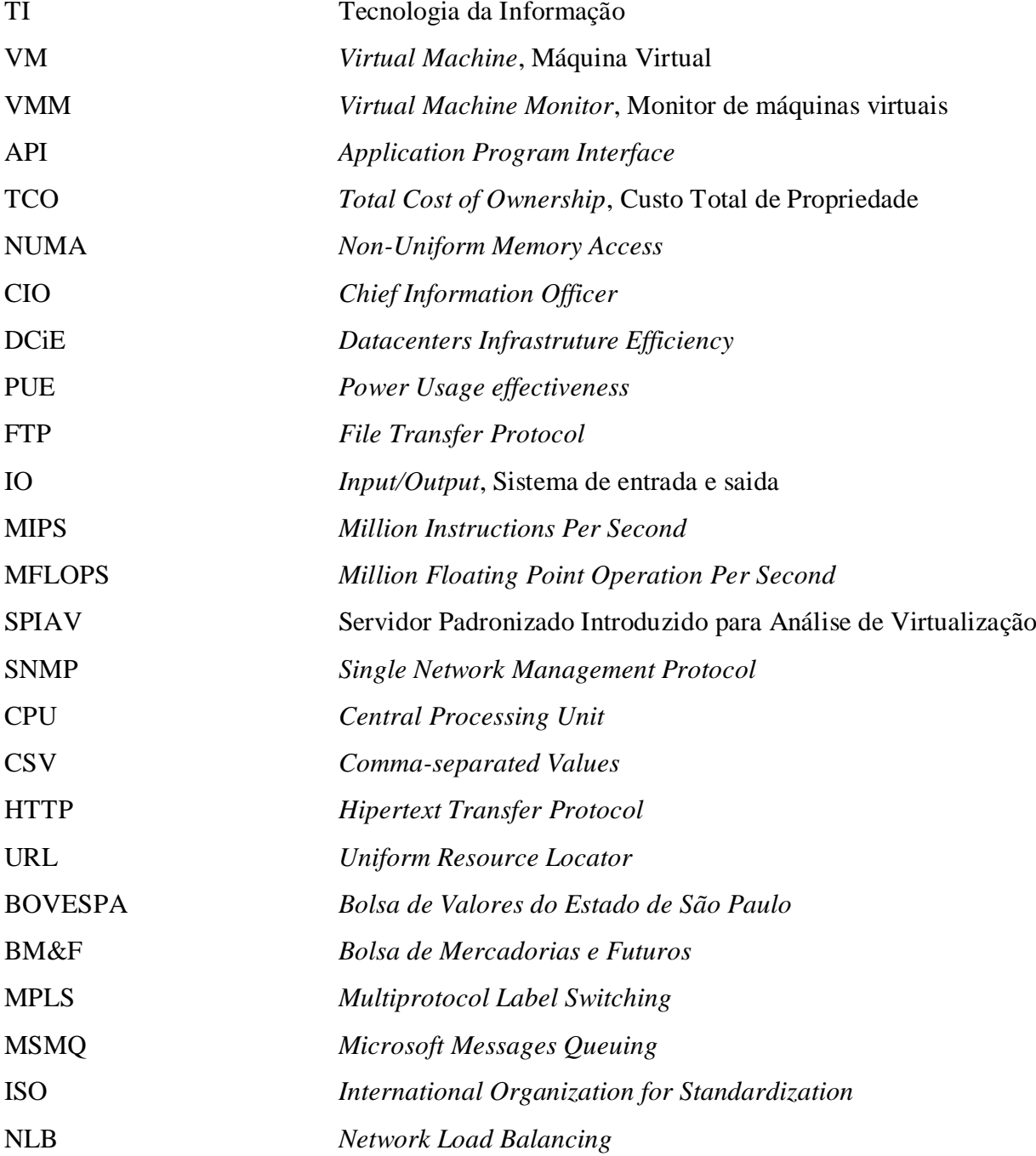

# **SUMÁRIO**

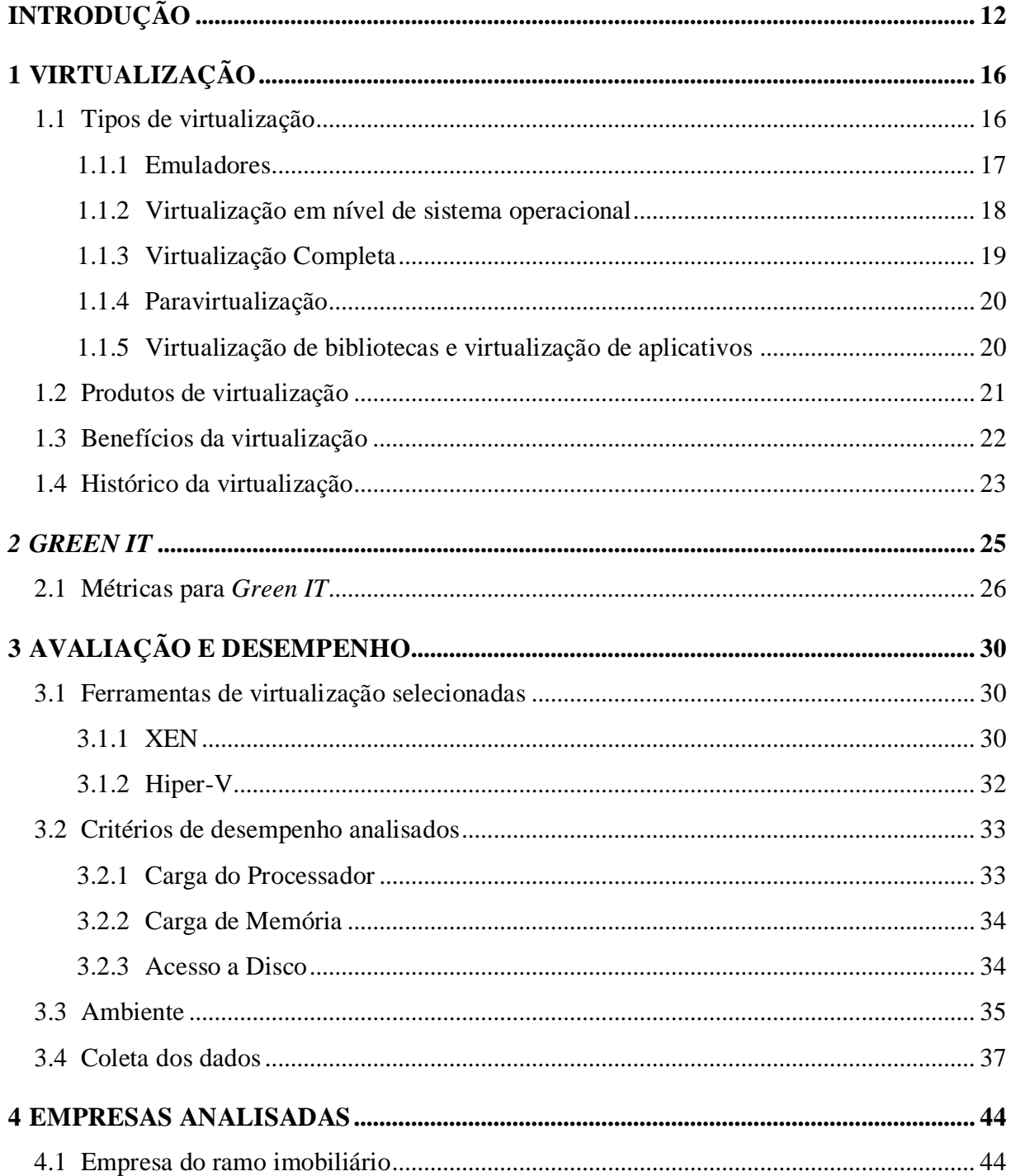

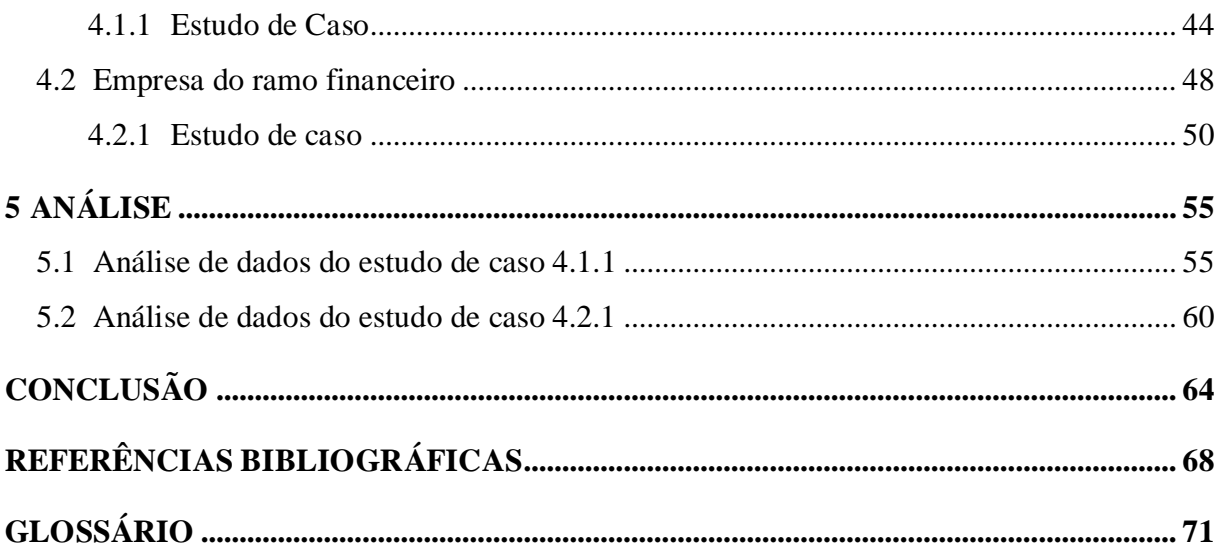

# <span id="page-11-0"></span>**INTRODUÇÃO**

Com as constantes alterações climáticas decorrentes do processo de degradação ambiental promovido pelo homem em nosso planeta, muitas empresas vêm se preocupando em reduzir os impactos ambientais causados pela construção de suas estruturas, bem como a geração de resíduos produzidos para sua manutenção.

Cada vez mais as empresas vêm adotando uma postura de responsabilidade socioambiental e de sustentabilidade, inclusive na área de Tecnologia da Informação (TI). Levando-se em consideração o funcionamento das estruturas de TI, nos sete dias da semana e nas 24 horas diárias (7x24), o ponto de desequilíbrio para o fator ambiental, passa a ser o consumo de energia elétrica

É importante destacar que a questão da eletricidade, não se restringe apenas ao consumo direto dos equipamentos, uma vez que, principalmente os servidores que são centralizados em *datacenters*, consomem para cada watt de potência do equipamento mais 1,25 watts para refrigeração, conforme Ebbers (2008, p.51). Para produzir energia elétrica quase sempre existe um grande impacto na natureza. A melhor forma de uma empresa reduzir os impactos ambientais em sua estrutura de *datacenters* é minimizar o consumo de energia elétrica. Esta redução, além de representar uma economia financeira pode ser considerada uma importante iniciativa dentro de um processo de certificação ISO 14000<sup>1</sup>.

Um estudo da Novell (2006, p.2) afirma que a utilização dos servidores resume-se a no máximo 40% da sua capacidade de processamento. Desta maneira, temos mais de 60% de capacidade ociosa num ambiente corporativo. Tendo em vista que em grandes *datacenters* muitos aplicativos rodam sem servidores dedicados, isto acarreta um aumento significativo no número de servidores.

<sup>&</sup>lt;sup>1</sup> ISO 14000 é a norma através da qual, as empresas ou interessados se autodeclararão em conformidade ou buscarão certificação junto a terceiros. A norma descreve os requisitos básicos de um Sistema de Gestão Ambiental.

Com o emprego de virtualização em servidores que possuem capacidade de processamento ocioso em cerca de 60% é possível hospedar num único *hardware*, o equivalente a duas ou mais máquinas. Isso significaria redução dos equipamentos necessários para execução dos aplicativos e do uso da energia elétrica. O processo de redução de energia elétrica se torna mais evidente, à medida que no desenho da estrutura de TI, temos a diminuição de máquinas virtuais para executar os mesmos processos antes desempenhados por um número maior de equipamentos.

Outro importante fator a ser considerado na economia de energia é a diminuição de fontes de alimentação, *coolers* (ventiladores internos para refrigeração dos servidores) e processadores. Com uma quantidade menor de calor dissipado será necessário menos energia para refrigeração.

Embora o assunto virtualização esteja em alta na atualidade, o conceito não é recente. Na década de 60, o processo já existia e era chamado de *Time Sharing* (MACCARTHY, 1984, p.1)*.* O professor de Computação da Universidade de Oxford, Christopher Strachey, foi quem tornou o termo virtualização real a partir de seus artigos. Os supercomputadores Atlas e IBM 7044 (M44/44X) foram os primeiros que apresentaram os conceitos de *time sharing,*  sendo que o IBM 7044 foi pioneiro a usar o termo *Virtual Machine* (VM) ou máquinas virtuais (RULE; DITTNER, 2007, p4).

Atualmente, a Intel e a AMD, principais fabricantes de processadores, integram em seus produtos tecnologias que suportam processos de virtualização, denominados Intel-VT e AMD-V, respectivamente. Existem igualmente *softwares* capazes de utilizar esta tecnologia permitindo melhor desempenho para as máquinas virtuais hóspedes, sendo os principais: XEN (Comunidade Livre – Citrix) e Hiper-V da Microsoft. Além disso, outras empresas entraram na disputa pelo mercado de virtualização, provendo virtualização onde todo o *hardware* é simulado, sendo estas:

- VMWare com sua linha de produtos VMWare Server e VMWare ESX;
- Sun com o VirtualBox:
- Parallels com o Virtuozzo.

Estudos afirmam que *datacenters* consomem entre 1,2% a 2,0% de toda eletricidade utilizada nos Estados Unidos e que para uma empresa de *datacenter* as despesas com a eletricidade podem representar de 15% a 20% dos custos operacionais (OHARA, 2007, p.1).

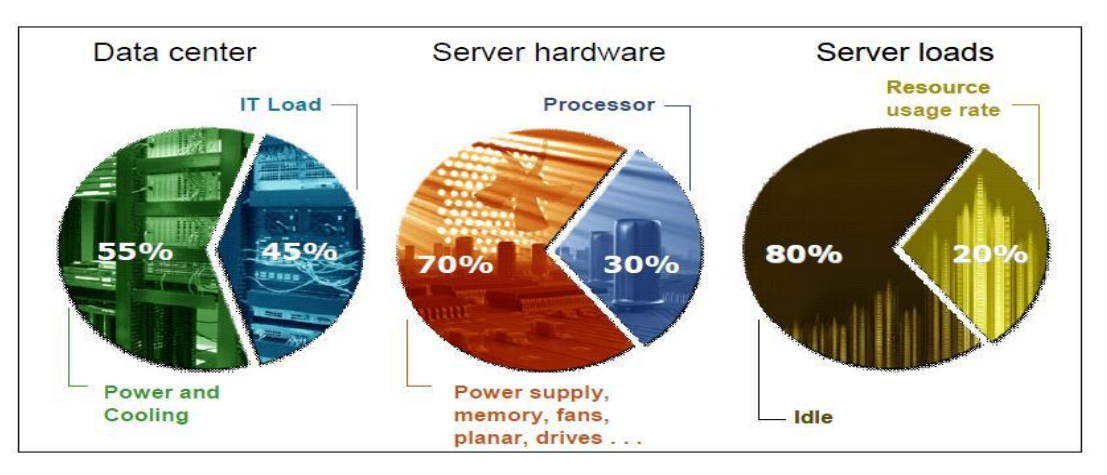

Figura 1. Uso da eletricidade em um *datacenter* comum Fonte: EBBERS (2008)

<span id="page-13-0"></span>Pode-se verificar na figura 1 que a maior fonte de consumo de energia no *datacenter* é a refrigeração do ambiente. Conforme Schulz (2009, p.8), da energia consumida pelo servidor apenas 30% é utilizada pelo processador. Portanto, um estudo mais detalhado dos reais resultados do impacto dos processos de virtualização sobre a redução do consumo de eletricidade pode ser de grande utilidade nas empresas de TI, acarretando redução do impacto ambiental dos *datacenters*.

Com base no exposto será efetuada a avaliação das estruturas comuns, o planejamento da empregabilidade de virtualização de servidores nestas estruturas. Também haverá a verificação dos consumos de energia elétrica, anterior e posterior ao projeto, visando uma metodologia para identificação da melhor ferramenta de virtualização para a empresa.

Para alcançar a proposta deste trabalho foram considerados como objetivos específicos:

Analisar as informações sobre o consumo elétrico referente aos servidores e estrutura antes do processo de virtualização;

Analisar o desempenho dos servidores antes da virtualização;

Executar o projeto de virtualização, visando melhora de performance dos servidores e redução do consumo de energia elétrica;

Analisar o desempenho dos servidores e o consumo de energia elétrica após a virtualização.

Este será um trabalho de pesquisa de natureza aplicada usando o método indutivo experimental e comparativo, uma vez que partirá de estudos realizados em empresas participantes. O estudo utilizará as seguintes técnicas de pesquisa: entrevistas padronizadas

usando formulários, entrevistas não-estruturadas e estudo de caso com abordagem quantitativa, visando chegar à melhor metodologia de virtualização.

Dividido em cinco etapas, o trabalho aborda: no primeiro capítulo o referencial teórico sobre virtualização; no segundo capítulo a contextualização sobre *green IT; n*o terceiro a metodologia; no quarto capítulo a apresentação das empresas participantes e os estudos de caso e no quinto capítulo os resultados obtidos durante a pesquisa.

# <span id="page-15-0"></span>**1 VIRTUALIZAÇÃO**

Virtualização é um *framework* ou metodologia de dividir os recursos de *hardware* de um computador em múltiplos ambientes de execução, mediante a aplicação de um ou mais conceitos ou tecnologias como o particionamento de *hardware* e *software*, segundo Rule e Dittner. (2007, p.6, tradução nossa).

Já para Viana (2008, p. 28) virtualização é:

Do latin *virtus*, virtual significa: susceptível de se exceder ou realizar, imagens formadas pelos prolongamentos destes. Neste caso se trata de formar uma imagem de um computador virtual dentro de um computador físico, usando recursos do mesmo, sendo configurado pelo seu criador.

Por dedução pode-se afirmar que virtualização é a tecnologia que permite instalar e rodar simultaneamente, mais de um sistema operacional heterogêneo ou não, em um único servidor físico.

Há técnicas de virtualização que empregam uma camada de *software* chamada de *Virtual Machine Monitor* (VMM) ou monitor de máquina virtual, também conhecido como *Hypervisor* ou hipervisor. Este *software* é encarregado de controlar, monitorar, criar máquinas virtuais e seus acessos aos recursos da máquina física.

### <span id="page-15-1"></span>1.1 TIPOS DE VIRTUALIZAÇÃO

Segundo Mathews (2009, p.6) existem quatro principais arquiteturas para virtualização na computação moderna para sistemas isolados:

- Emuladores;
- Virtualização em nível de sistema operacional;
- Virtualização complete;
- Paravirtualização.

Existem ainda a virtualização de bibliotecas e virtualização de aplicativos, entretanto estes não permitem a execução de um sistema operacional completo.

Cada arquitetura de virtualização citada permite um nível de isolamento de recursos entre os sistemas operacionais *guest ou* hóspedes, o que pode ser maior ou menor de acordo com o *software* de virtualização e sua arquitetura. Normalmente quando se quer maior isolamento, tem-se o custo de uma redução de desempenho, enquanto um isolamento mais fraco tende a melhor a performance. (MATHEWS, 2009, p.6)

## <span id="page-16-1"></span>**1.1.1 Emuladores**

Os emuladores simulam todo o conjunto de *hardware* necessário para que o sistema *guest* possa ser executado sem nenhuma modificação de código. São empregados principalmente em novos projetos de *hardware* antes que estes estejam disponíveis fisicamente. (MATHEWS, 2009, p.6)

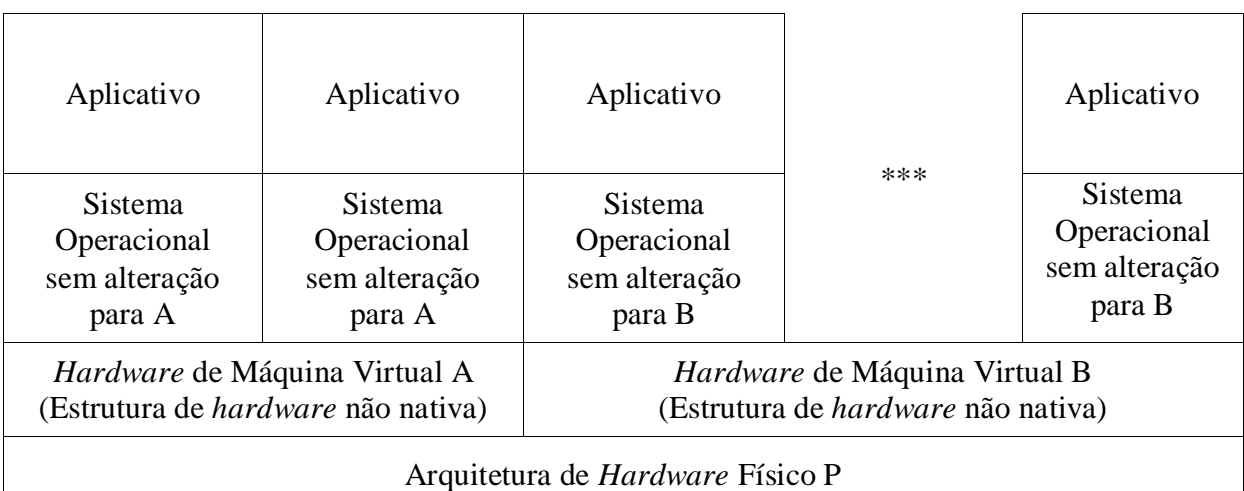

Figura 2. Modelo de virtualização usando emuladores.

Fonte: MATHEWS, 2009.

<span id="page-16-0"></span>No modelo de virtualização apresentado na figura 2 podem ser emuladas diversas arquiteturas de *hardware* completos (A e B) sobre o *hardware* físico (P). Sobre cada *hardware* emulado podem ser instalados mais de um sistema operacional sem necessidade de alteração de código, pois cada sistema operacional tem acesso ao seu *hardware* provido pelo emulador.

#### <span id="page-17-1"></span>**1.1.2 Virtualização em nível de sistema operacional**

Na virtualização em sistema operacional não existe um VMM. Tudo é executado inteiramente em uma única imagem do sistema operacional. Esta técnica pode ser chamada de *paene* virtualização<sup>1</sup>, ou seja, uma quase virtualização. (MATHEWS, 2009, p.10)

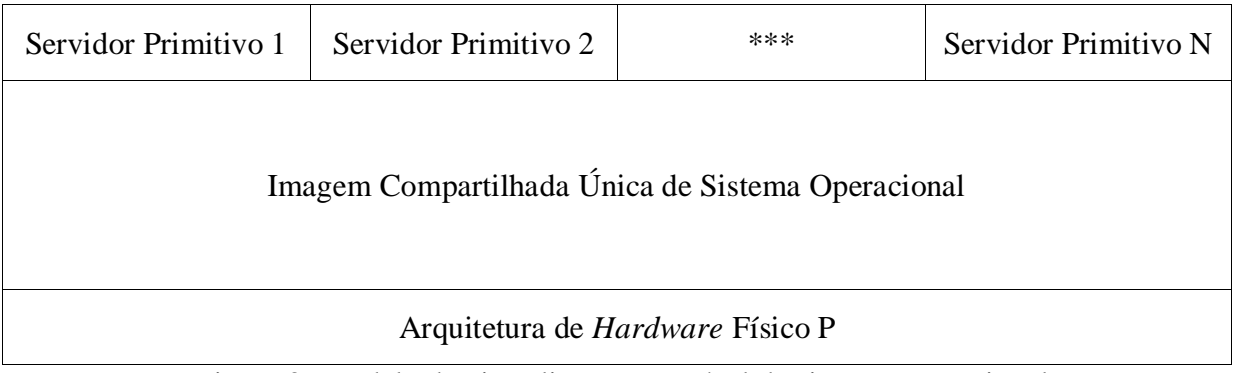

Figura 3. Modelo de virtualização em nível de sistema operacional Fonte: MATHEWS, 2009.

<span id="page-17-0"></span>Como apresentado na figura 3, os sistemas *guest* ainda têm a percepção de máquinas separadas, mas compartilham uma única imagem do sistema operacional *host*. Neste modelo, as máquinas virtuais são tratadas como contêineres de processos rigidamente isolados e associados e não uma instância completa de um sistema operacional.

Em ambientes onde o *guest* executa o mesmo sistema operacional do *host*, esta técnica pode ser muito bem adequada. O isolamento entre as máquinas virtuais é fraco e, em caso de aumento do consumo de recursos por uma das instâncias, as demais serão prejudicadas negativamente. (MATHEWS, 2009, p.12)

Esse sistema de virtualização não suporta a execução de sistemas operacionais diferentes entre máquinas virtuais. (MATHEWS, 2009, p.10)

Dentre os *softwares* de virtualização que apresentam este modelo podemos citar o Virtuozzo, Linux VServers, OpenVZ, Solaris Conteiners, FreeBSD Jails e HP UX 11i Secure Resorce Partitions. (MATHEWS, 2009, p.12)

\_\_\_\_\_\_\_\_\_\_\_\_\_\_

<sup>&</sup>lt;sup>1</sup> Paene do Latin, pronúncia 'pai.ne'. Significado: Próximo, quase.

#### <span id="page-18-1"></span>**1.1.3 Virtualização Completa**

Nesta técnica os sistemas operacionais *guest* são executados sem modificação. Também podemos chamar este técnica de virtualização nativa. A diferença em relação aos emuladores é que os sistemas operacionais e aplicativos são projetados para serem executados na mesma arquitetura de *hardware* da máquina *host*. O hipervisor é uma presente neste sistema de virtualização. (MATHEWS, 2009, p. 7)

Conforme é apresentado na figura 4, podemos observar que o *hardware* demonstrado para sistema operacional instalado é exatamente o *hardware* físico, somente tendo o controle do hipervisor.

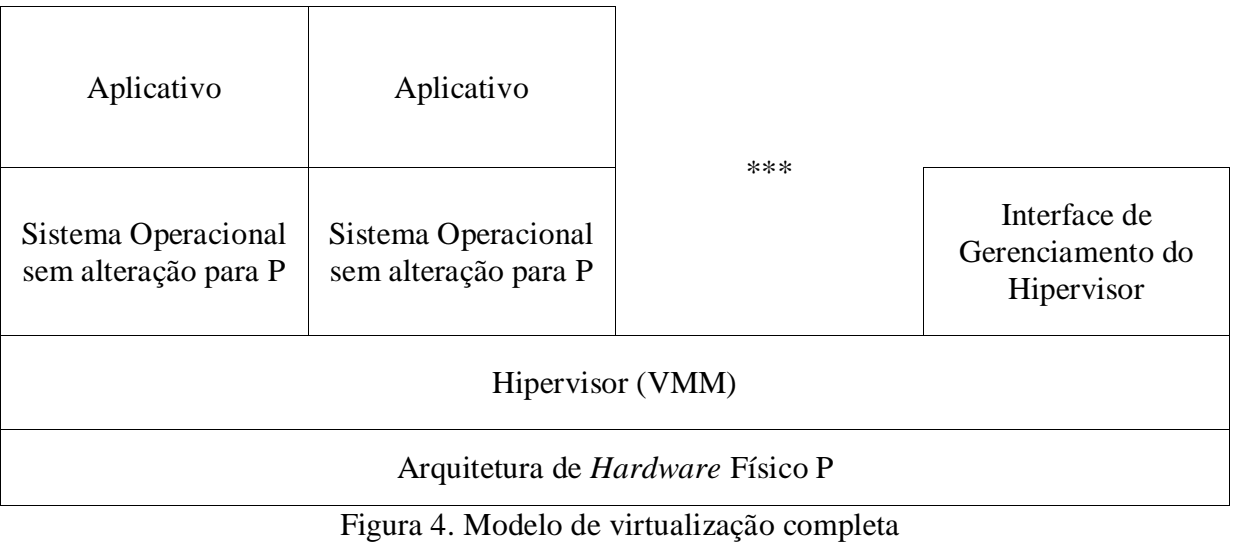

Fonte: MATHEWS, 2009

<span id="page-18-0"></span>Os sistemas x86 são classificados dentro deste modelo de virtualização caso possam executar os arquivos binários dos sistemas operacionais sem modificação. Devido à dificuldade de virtualizar, alguns sistemas x86 têm alterações simplificadoras que atuam juntamente às implementações Intel-VT da Intel e AMD-V da AMD vislumbrando atingir altas performances. (MATHEWS, 2009, p. 8)

#### <span id="page-19-1"></span>**1.1.4 Paravirtualização**

Também chamada de iluminação (*enlightenment*), esse é o modelo de virtualização onde o hipervisor exporta uma versão modificada do *hardware* físico adjacente. O *hardware* virtual exportado é da mesma arquitetura do *hardware* físico, o que não necessariamente acontece nos emuladores. Os sistemas operacionais *guest* devem sofrer pequenas modificações de código. (MATHEWS, 2009, p. 9)

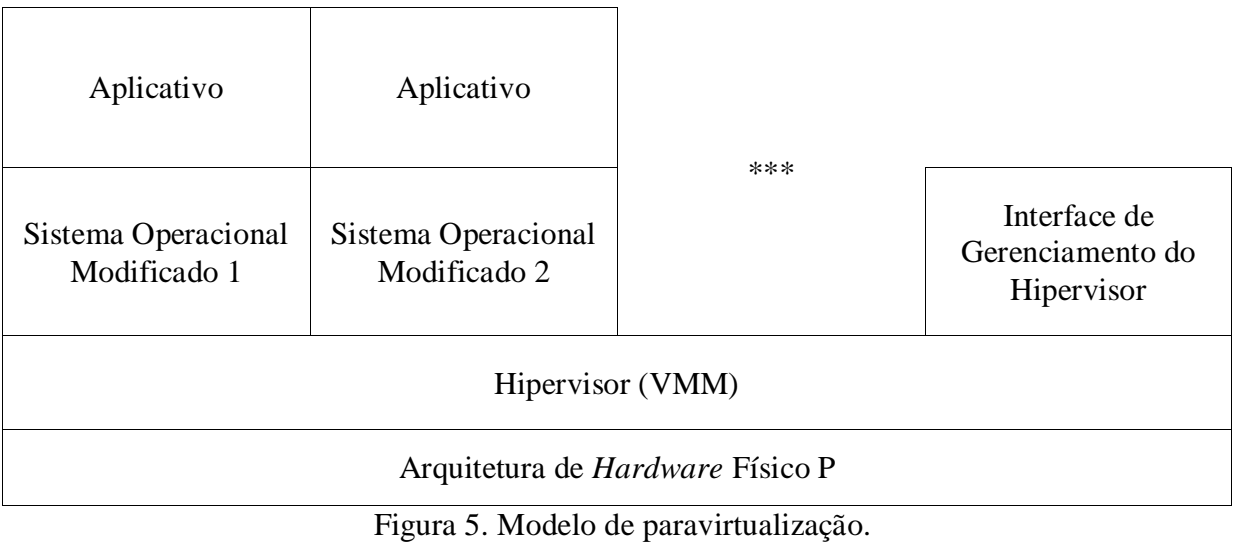

Fonte: MATHEWS, 2009

<span id="page-19-0"></span>A figura 5, demonstra o modelo de paravirtualização, pequenas alterações no código do sistema operacional *guest* podem ser inseridas para acelerar e facilitar o suporte. Isso torna mais difícil o suporte em sistemas de código fechado, como por exemplo, o Windows da Microsoft. (MATHEWS, 2009, p.9)

#### <span id="page-19-2"></span>**1.1.5 Virtualização de bibliotecas e virtualização de aplicativos**

Estes dois tipos de virtualização não são capazes de suportar sistemas operacionais completos. Na virtualização de bibliotecas, o sistema operacional ou subsistema é emulado

via biblioteca de *software*. Neste modelo pode ser citado o *software* Wine<sup>1</sup> para Linux. Já na virtualização de aplicativos, é usado um ambiente virtual de execução que os aplicativos rodam em um ambiente virtual de execução que fornece uma *Application Program Interface*  (API) padrão de execução entre as plataformas. Um exemplo é o caso da máquina virtual Java da Sun. (MATHEWS, 2009, p. 12)

## <span id="page-20-1"></span>1.2 PRODUTOS DE VIRTUALIZAÇÃO

<span id="page-20-0"></span>Na tabela 1.1 é apresentada uma lista dos produtos de virtualização mais populares. Tabela 1.1 – Visão geral

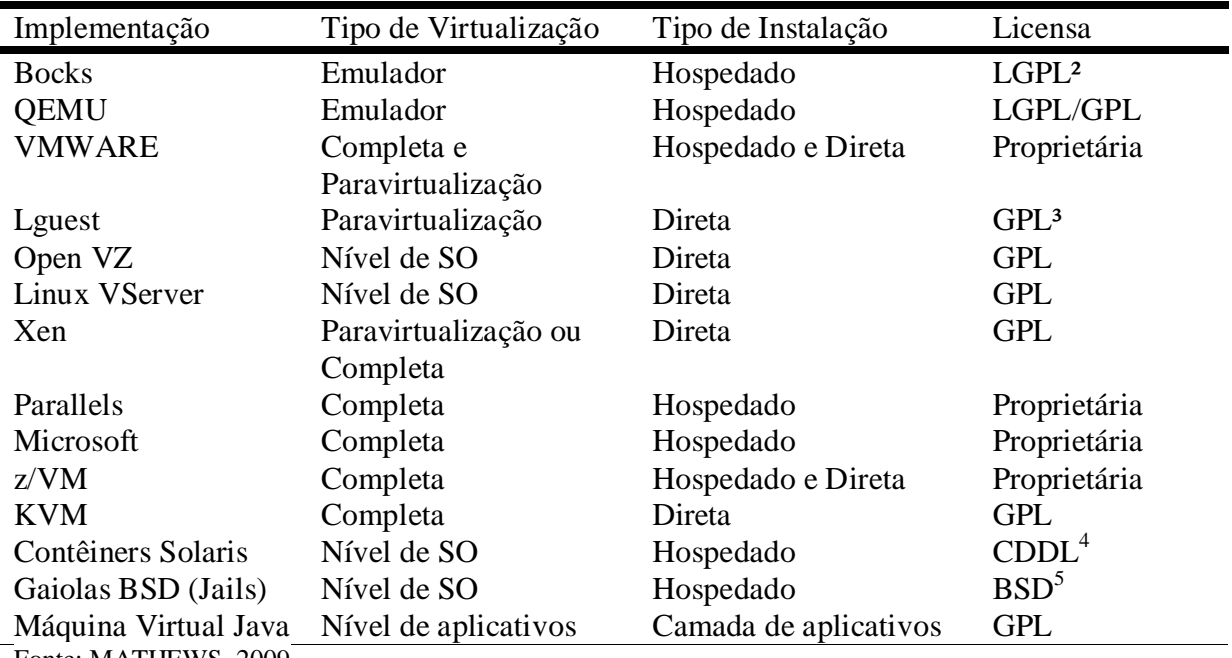

Fonte: MATHEWS, 2009

<sup>1</sup> Wine é um programa para sistemas operacionais linux que emula as bibliotecas do sistema operacional MS Windows para aplicativos.

² LGPL *Lesser General Public License* é uma forma de licenciamento de *software* livre, disponível em <http://www.gnu.org/licenses/lgpl-3.0.txt>

³ GPL *GNU Public License* é uma forma de licencimento de *software* livre, disponível em <http://www.gnu.org/licenses/gpl.html>

<sup>4</sup> CDDL *Common Development and Distribution License* é uma forma de licencimento de *software* baseado em *software* livre da Sun, disponível em<http://www.sun.com/cddl/cddl.html>

<sup>&</sup>lt;sup>5</sup> BSD é uma licensa de *software* de código aberto, disponível em [http://www.opensource.org/licenses/bsd](http://www.opensource.org/licenses/bsd-license.php)[license.php](http://www.opensource.org/licenses/bsd-license.php)

Dentre os *softwares* citados, os mais usuais e debatidos para virtualização são:

- VMWare Server e VMWare ESX da VMWare;
- Hiper-V e Virtual Server da Microsoft;
- Virtuozzo da Parallels;
- Xen.

Os três primeiros são *softwares* comerciais e de código fonte fechado. Já o sistema Xen, conta atualmente com apoio da Citrix e é mantido pela comunidade de *software* livre.

### <span id="page-21-0"></span>1.3 BENEFÍCIOS DA VIRTUALIZAÇÃO

O monitor de máquinas virtuais vem tornando-se cada vez mais importante para a computação moderna, devido a geração de empregos e benefícios para os administradores de TI. (MATHEWS, 2009, p. 2)

Os hipervisores podem abstrair os recursos físicos do computador *host*, fazendo com que o *hardware* virtual, apresentado aos sistemas operacionais *guest* seja percebido como real. Esta abstração de *hardware* pode permitir que o hipervisor torne o *guest* portável, possibilitando que o sistema operacional hóspede possa ser deslocado entre sistemas *host* diferentes. (MATHEWS, 2009, p.4) O transporte de uma máquina virtual entre servidores *host* pode ser uma migração ativa ou não, adicionando assim maior agilidade e permitindo alta disponibilidade dos serviços providos pelos servidores virtualizados. Esta portabilidade torna o servidor virtual independente do *hardware*, facilitando *upgrades* dos servidores físicos. (NOVELL, 2006, p2; XEN, 2009, p.7)

A virtualização pode permitir uma redução nos custos totais de propriedade (TCO – Total Cost of Ownership), uma vez que o *hardware* deve ter melhor aproveitamento quando múltiplos sistemas operacionais coexistem em uma máquina física. Dessa maneira haverá redução de investimentos em servidores, espaço dos *datacenters*, sistemas de contingência elétrica e condicionamento de ar. Atualmente, em muitas empresas, ainda existem sistemas legados executados em moldes antigos, os quais podem, ser facilmente virtualizados e assim permitir economia em manutenção de *hardware*. (MATHEWS, 2009, p. 5)

Os hipervisores podem ser muito úteis para desenvolvedores, onde não há necessidade de reiniciar máquinas físicas para testar os aplicativos em diferentes sistemas operacionais. (MATHEWS, 2009, p5)

Para grandes empresas que tratam a hospedagem como seu produto, a virtualização pode reduzir o tempo de disponibilização de servidores virtuais para seus clientes, trazendo agilidade no atendimento, e redução no tempo de configuração para colocar o servidor em produção. Também haverá facilidade no *backup*, tendo em vista que a imagem de uma máquina virtual pode ser facilmente copiada para unidades de *backup*.

<span id="page-22-0"></span>Essas são apenas algumas vantagens dos sistemas de virtualização. Outros benefícios, poderão ocorrer de acordo com a empregabilidade.

### 1.4 HISTÓRICO DA VIRTUALIZAÇÃO

A virtualização tem sua origem na década de 1960 nos computadores de grande porte da IBM, onde os primeiros pesquisadores do sistema demonstraram grande interesse na robustez e estabilidade. Os hipervisores permitiam a execução de múltiplos *guest* e ainda assim garantiam que caso de parada de um dos sistemas *guest*, os demais sistemas estariam isolados. (VIANA, 2008)

O 370 da IBM foi o primeiro computador projetado para virtualização e disponível comercialmente com o sistema operacional CP/CMS, onde múltiplas instâncias poderiam ser executadas simultaneamente no *hardware*. O sistema 370 possuía um tradutor de páginas que permitia suporte eficiente a memória virtual. Atualmente toda a linha do Sistema z da IBM, continua a oferecer suporte à virtualização via *hardware* utilizando o z/VM que superou o CP/CMS. (MATHEWS, 2009, p. 15)

A virtualização em *hardware* comum foi desenvolvida por Mendel Rosemblum, no projeto Disco da Stanford, onde permitia que sistemas operacionais executassem em *hardware* de computador acesso não uniforme à memória (NUMA). A equipe de Stanford , ao estudar a plataforma x86, que não havia sido projetada para virtualização, dá início na criação da VMWare. (MATHEWS, 2009, p. 16).

Somente em 2005 os fabricantes de processadores, como Intel e AMD, aumentaram o suporte via *hardware* em seus produtos. A tecnologia da Intel recebeu o nome de VT (Virtualization Technology) foi desenvolvida sob o codinome Vanderpool. Enquanto isso, a

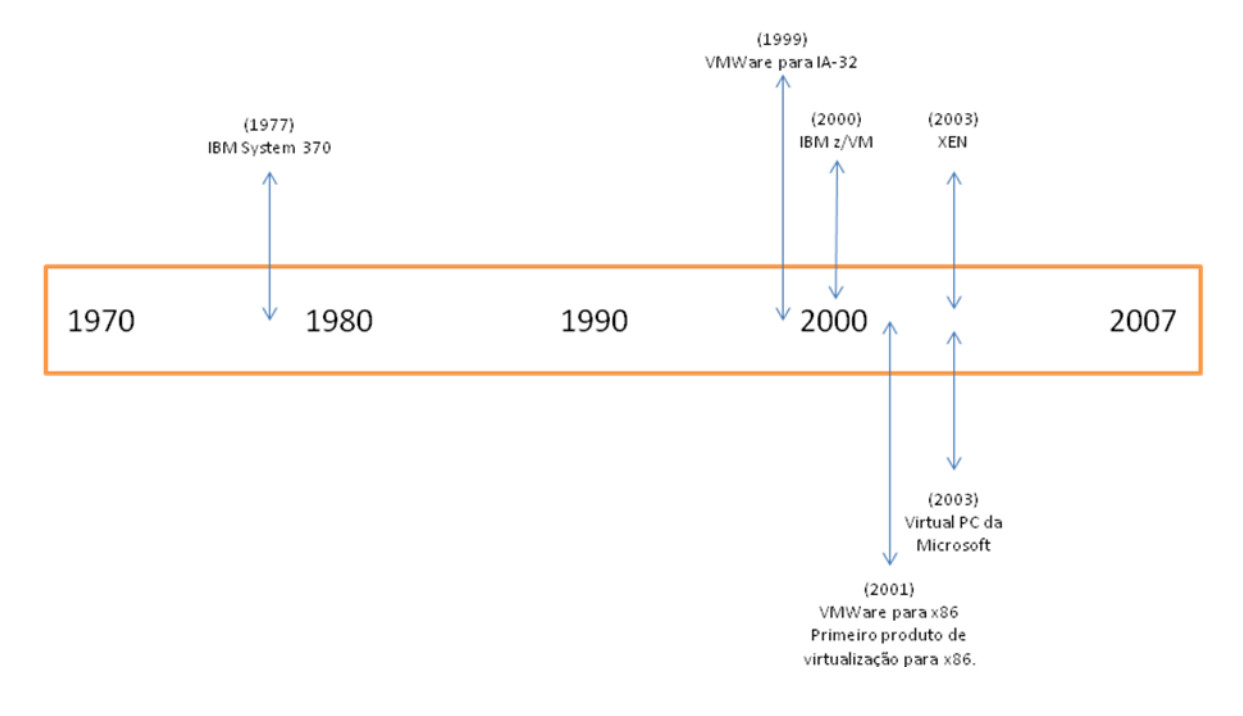

AMD nomeou o processo de virtualização como AMD-V usando o codinome Pacífica. (MATHEWS, 2009, p.16)

Figura 6. Histórico da virtualização Fonte: MATHEWS, 2009.

<span id="page-23-0"></span>A linha de tempo demonstrada na figura 6 traz o progresso da virtualização iniciando em 1977 com a IBM e seguindo até 2001 com o lançamento de uma das ferramentas mais populares em virtualização, o VMWare. Somente em 2003 é lançado o hipervisor Xen, com a intenção de ser o núcleo de cada nó do projeto XenoServer. A entrada da Microsoft nesse modelo ocorre com o Virtual PC no mesmo ano de lançamento do Xen. Na figura não é apresentado o lançamento das ferramentas: Virtual Server 2005 e Hiper-V ambas da Microsoft, lançadas em 2005 e 2008 respectivamente.

Desde o IBM 370 com seu CP/CMS em 1977, as ferramentas de virtualização vêm crescendo e melhorando muito em termos de performance, isolamento em máquinas virtuais, segurança e robustez dos sistemas.

#### <span id="page-24-0"></span>*2 GREEN IT*

O tema *Green IT* ou Tecnologia da Informação Verde (TI Verde), atualmente é debatida na agenda de muitos *Chief Information Officer* (CIO), conforme a Novell (2007) relata em seu relatório emitido pela unidade de inteligência econômica, intitulado de *IT and the environment: A new item on the CIO agenda?* em setembro de 2007. O assunto atinge todas as áreas das cadeias produtivas e de serviços, uma vez que os efeitos das ações humanas sobre o planeta vêm alterando cada vez mais o modo de vida como conhecemos.

As empresas as empresas têm se voltado cada vez mais para a sustentabilidade ambiental. Segundo Ribeiro (1988) para que a vida seja sustentável é necessário que a taxa de utilização dos recursos seja, no mínimo, igual à de reposição ou de geração de substitutos para estes recursos. Como, atualmente os termos sustentabilidade e tecnologia da informação ainda não formam um dueto fixo, o *Green IT* ou TI Verde é um conjunto de práticas para tornar o uso da computação mais sustentável e menos prejudicial, conforme Hess(2009).

A sustentabilidade ambiental em um ambiente de TI significa, portanto, a utilização responsável de todos os recursos de informática. Essas práticas incluem a eficiência energética dos equipamentos de TI, servidores, periféricos, redução do consumo de recursos e materiais e a destinação adequada do lixo eletrônico.

No relatório da Novell é citado que embora muitas organizações afirmem que são "verdes", muitas não fazem tudo que poderiam. Cerca de dois terços dos quase 200 executivos entrevistados informou que sua empresa tem um conselho responsável pelas atitudes referentes ao meio ambiente. Entretanto, apenas 45% das organizações mantêm programas para redução das emissões de carbono e eficiência energética. (NOVELL, 2007)

O uso das tecnologias "verdes" pode auxiliar as empresas a aumentarem a capacidade produtiva e a reduzir os custos e riscos. Em uma economia globalizada, a sustentabilidade pode ser uma maneira das organizações diferenciarem-se das demais.

#### <span id="page-25-0"></span>2.1 MÉTRICAS PARA *GREEN IT*

Uma das formas de determinar se a infra-estrutura do *datacenter* possui eficiência energética são os indicadores *Datacenters Infrastructure Efficiency* (DCiE) e *Power Usage Effectiveness* (PUE). Para calcular o DCiE deve-se conhecer qual a potência total dos equipamentos de TI (IT Equipament Power), incluindo monitores, teclados e demais periféricos. Deve-se ainda ter dados da potência total das instalações de TI (Total Facility Power), onde considera-se a potência dos no-breaks, geradores, concessionárias de energia elétrica, perdas de distribuição, sistemas de arrefecimento, iluminação entre outros.(EBBERS, 2008, p.8)

As formulas para os cálculos são:

 $DCiE = (IT \text{ equipment power} / \text{total facility power}) \times 100\%$ 

PUE = Total facility power / IT equipment power

Pode-se considerar como valores excelentes para DCiE valores acima de 60%, com este valor pode-se afirmar que o *datacenter* tem maior eficiência energética. (EBBERS, 2008, p.9).

O PUE é a recíproca do DCiE, portanto quanto mais próximo de um o valor, maior a eficiência energética do *datacenter*. Ou seja, um valor de 2,5 PUE significa que para cada 2,5W de energia consumida no *datacenter*, apenas 1 Watt é de uso pelos processadores dos servidores.

Existem outros fatores que devem ser considerados para obter-se melhor eficiência energética do *datacenter*, entretanto estes não serão foco deste estudo, mas um bom planejamento do *datacenter* pode fazer com que os custos sob o ponto de vista energético tenham uma redução significativa, como se pode observar nas figura 7 e figura 8.

Na figura 7, tem-se um comparativo entre os processos e procedimentos para a infraestrutura de TI e das instalações. Um dos procedimentos para a estratégia de eficiência energética na área da infra-estrutura de TI é a virtualização. Onde um dos fatores apresentados é o aumento da utilização do *hardware*.

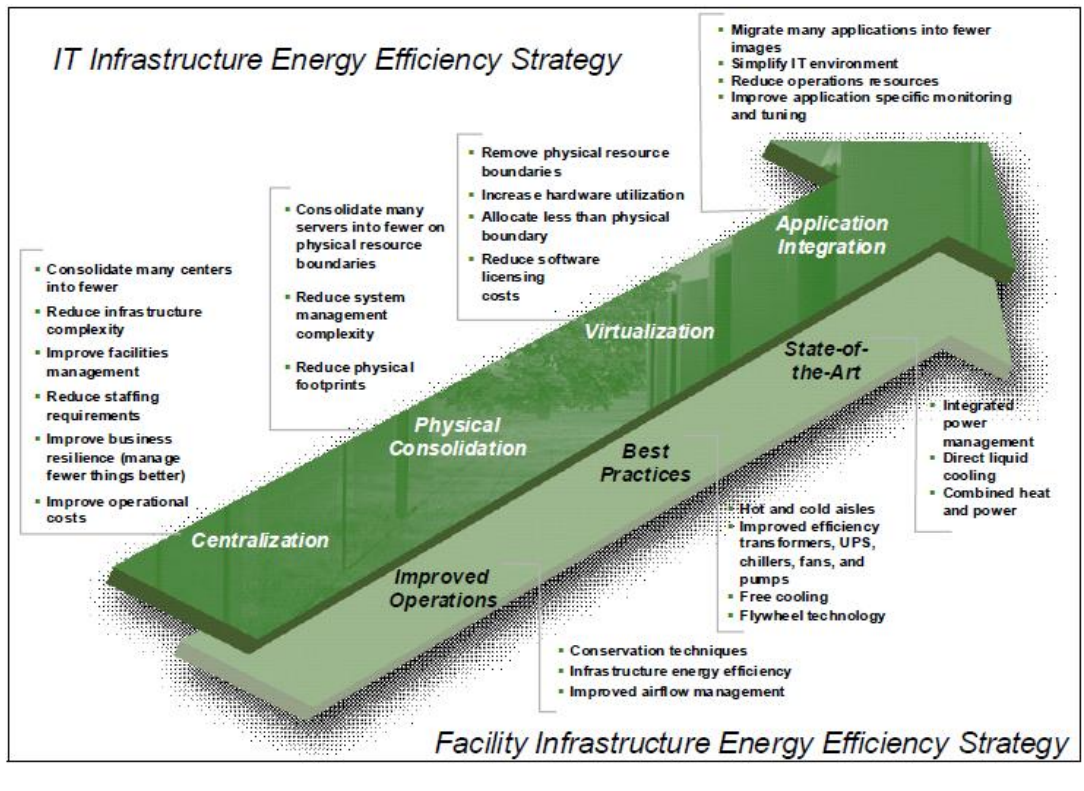

Figura 7. Plano de eficiência energética Fonte: EBBERS, 2008.

<span id="page-26-0"></span>A figura 8 tem-se comparativo do consumo de energia elétrica em cada grupo de componentes do servidor em relação aos tipos de *hardware* disponíveis no mercado, como por exemplo o uso de servidores em *Blade*.

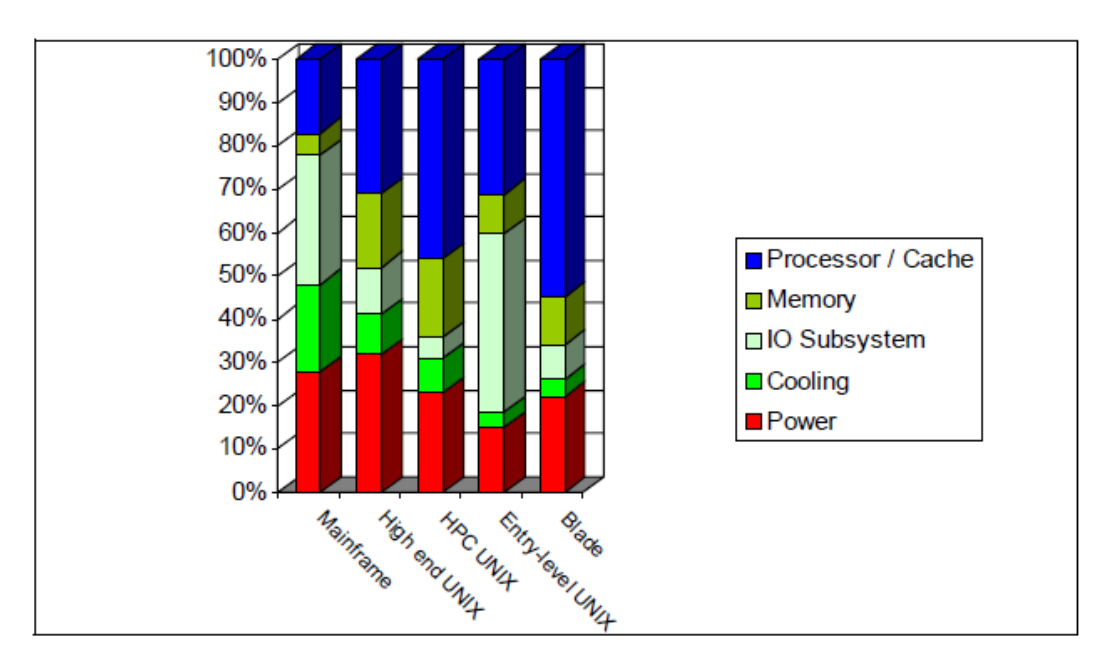

<span id="page-26-1"></span>Figura 8. Uso típico do consumo de energia por componentes Fonte: EBBERS, 2008.

Conforme se observa na figura 8 os sistemas de servidores *Blade* possuem maior poder de processamento por unidade de energia perante os demais sistemas. Devido a alta densidade de máquinas em um único chassi e a concentração dos sistemas de alimentação, refrigeração e sistemas de IO.

Outra forma de avaliar a consciência verde da empresa é o *Grennhouse Gas Protocol* (GHG Protocol) para quantificar suas emissões de Gases do Efeito Estufa. Empresas no Brasil como o Grupo Abril já vem empregando o sistema de relatórios do GHG *Protocol*, entretanto no relatório publicado este ano, não é citado nenhum dado referente à área de tecnologia da informação, sendo que são apenas computados os dados referentes ao consumo de energia elétrica. (ABRIL, 2009, p.16)

Já o Grupo Bettanin foi alvo do estudo referente à sustentabilidade perante o ambiente de TI, tendo neste estudo apresentado apenas a proposta de troca dos monitores modelo CRT para monitores LCD, representado uma economia de energia elétrica na ordem de 60%, considerando apenas o consumo dos monitores. (COSTA, 2007)

Como observa-se na figura 9, os programas para controle das emissões de gases poluentes seguindo os métodos do *GHG Protocol* estão aumentando no mundo, segundo a primeira edição do *The Greenhouse Gas Protocol: A Corporate Accounting and Reporting Standard* desenvolvido pelo *World Business Council for Sustainable Development* (WBCSD), uma coligação de 170 empresas internacionais. (GHG PROTOCOL, 2004, p.16)

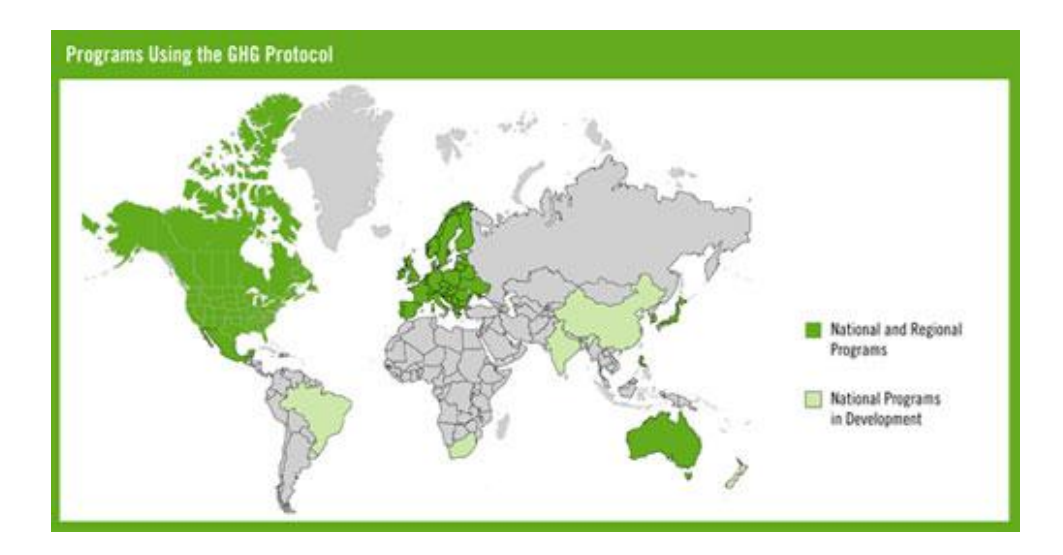

Figura 9. Mapa da distribuição dos programas Fonte: FRANSEN, 2007

<span id="page-27-0"></span>Visualiza-se na figura 9, o Brasil é pioneiro no desenvolvimento de projetos sobre redução da emissão dos gases do efeito estufa na América Latina, onde o governo federal brasileiro e as empresas privadas vêm cada vez mais buscando projetos que melhorem a qualidade de vida com menor impacto ambiental possível ou ainda melhorando o ecossistema. O programa brasileiro do GHG Protocol, chamado de Programa Gás do Efeito Estufa (GEE) é mantido pelo governo federal em conjunto com empresas públicas e privadas, o site é disponível em < [http://ghg.gvces.com.br/>](http://ghg.gvces.com.br/) contendo informações e primeiro relatórios de emissões de GEE.

A preocupação com o meio ambiente e com os projetos sobre eficiência energética atinge outras áreas do conhecimento humano como se pode perceber pela afirmação de Fagundes, Presidente do Instituto de Engenharia (2009, pag. 3):

> "Será que o planeta aguenta mais algumas décadas de utilização de combustíveis fósseis, que emitem poluentes de toda a espécie, agravando os efeitos danosos na atmosfera?"

Segundo Pesquero (JORNAL DO INSTITUTO DE ENGENHARIA, 2009, pag. 15), do Instituto Nacional de Pesquisas Climáticas, frear o processo de aquecimento global é muito difícil, pois o tempo de vida de gás carbônico é de 100 a 200 anos. Portanto toda e qualquer atitude que possamos imprimir para reduzir os impactos ambientais das atividades humanas devem ser realizadas.

# <span id="page-29-0"></span>**3 AVALIAÇÃO E DESEMPENHO**

Este capítulo apresenta os modelos de virtualização selecionados para uso nos estudos de caso deste trabalho, critérios de desempenho analisados e as formas de obtenção dos dados para analise.

## <span id="page-29-1"></span>3.1 FERRAMENTAS DE VIRTUALIZAÇÃO SELECIONADAS

Para efeito de estudo foram selecionadas as ferramentas de virtualização XEN e Hiper-V, tendo em vista que ambas utilizam as implementações Intel-VT e AMD-V para virtualização nos processadores fabricados pelas empresas Intel e AMD. Outra conformidade entre as ferramentas escolhidas é que ambas fazem uso de hipervisor para controle das VM"s.

#### <span id="page-29-2"></span>**3.1.1 XEN**

O Xen é um *software* livre de virtualização para as arquiteturas x86, x86-64, IA-32, IA-64 e PowerPC, foi criado originalmente como um projeto de pesquisa da Universidade de Cambridge, tendo como líder Ian Pratt. A primeira versão disponibilizada para uso do Xen foi em 2003. (PRATT, 2008)

O monitor de máquinas virtuais XEN, por ser um hipervisor situa-se entre os domínios hóspedes, também chamados de VM ou domínio *guest*, e o *hardware* físico, alocando e controlando recursos, garantindo proteção e isolamento. (MATHEWS, 2009)

O hipervisor é capaz de ser executado em diversas plataformas computacionais. O Xen suporta a execução de múltiplos sistemas operacionais hospedes simultaneamente, sendo executados com toda a velocidade do processador. A ferramenta devido as características citadas e aproveitamento das tecnologias de virtualização de *hardware* Intel-VT e AMD-V, acrescenta de 0,5% a 3,5% de taxa de sobrecarga exigido pelo processo de virtualização. Possui suporte a migração de VM entre servidores, chamado de *Live Migration* em apenas 100ms. (RED HAT, 2009)

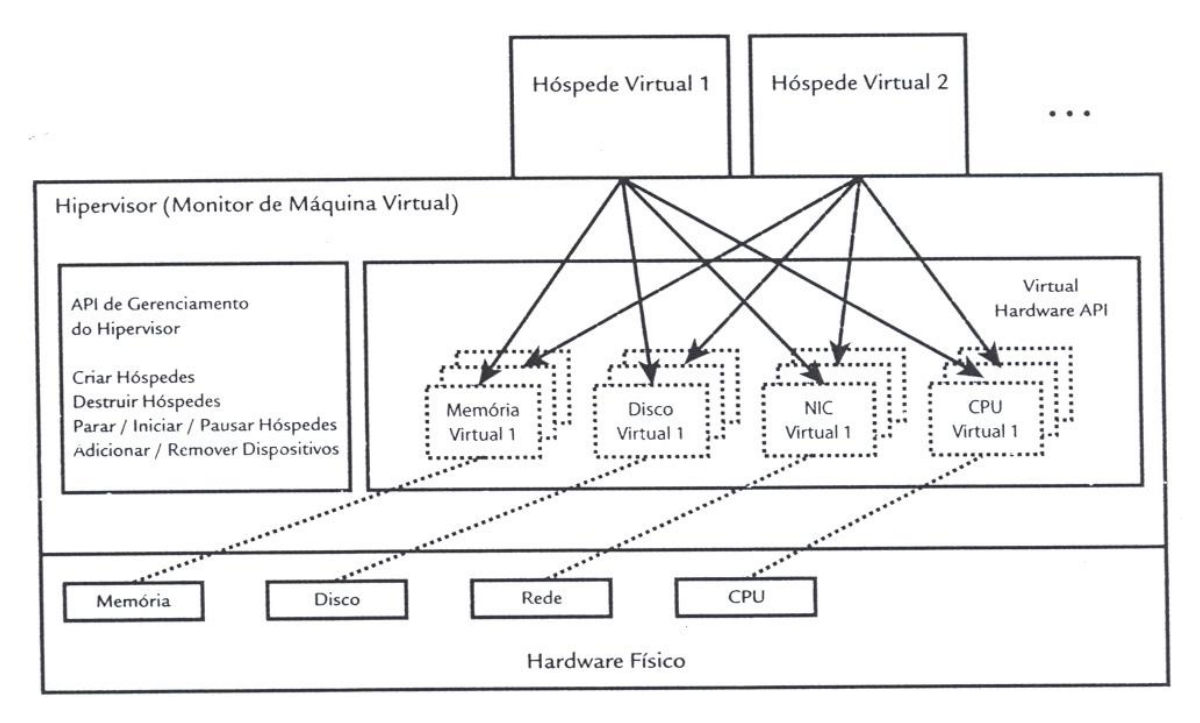

Figura 10. Hipervisor XEN Fonte: MATHEWS, 2009.

<span id="page-30-0"></span>Na figura 10 se observa a relação entre o hipervisor Xen, o *hardware* físico do servidor e os domínios *guest*. As máquinas virtuais têm acesso ao *hardware* sob o controle do hipervisor. Quando o *hardware* apresenta suporte a virtualização completa, por exemplo, as instruções Intel-VT ou AMD-V, mesmo sendo apresentado como *hardware* virtual através do hipervisor para os domínios *guest*, as VM tem acesso direto ao *hardware*. Entretanto não existindo estas instruções o hipervisor Xen, apresenta para as máquinas virtuais um *hardware* totalmente emulado com as mesmas características do *hardware* físico, constituindo assim a paravirtualização. Temos então a precisa relação entre as partes envolvidas no processo de virtualização promovida pela ferramenta Xen.

#### <span id="page-31-1"></span>**3.1.2 Hiper-V**

O Hiper-V é a tecnologia de virtualização da Microsoft, baseada em hipervisor. Foi introduzido no sistema operacional Windows 2008 Server 64bits. A ferramenta permite que sejam executados diferentes sistemas operacionais simultaneamente em um mesmo *hardware* físico. (MICROSOFT, 2009)

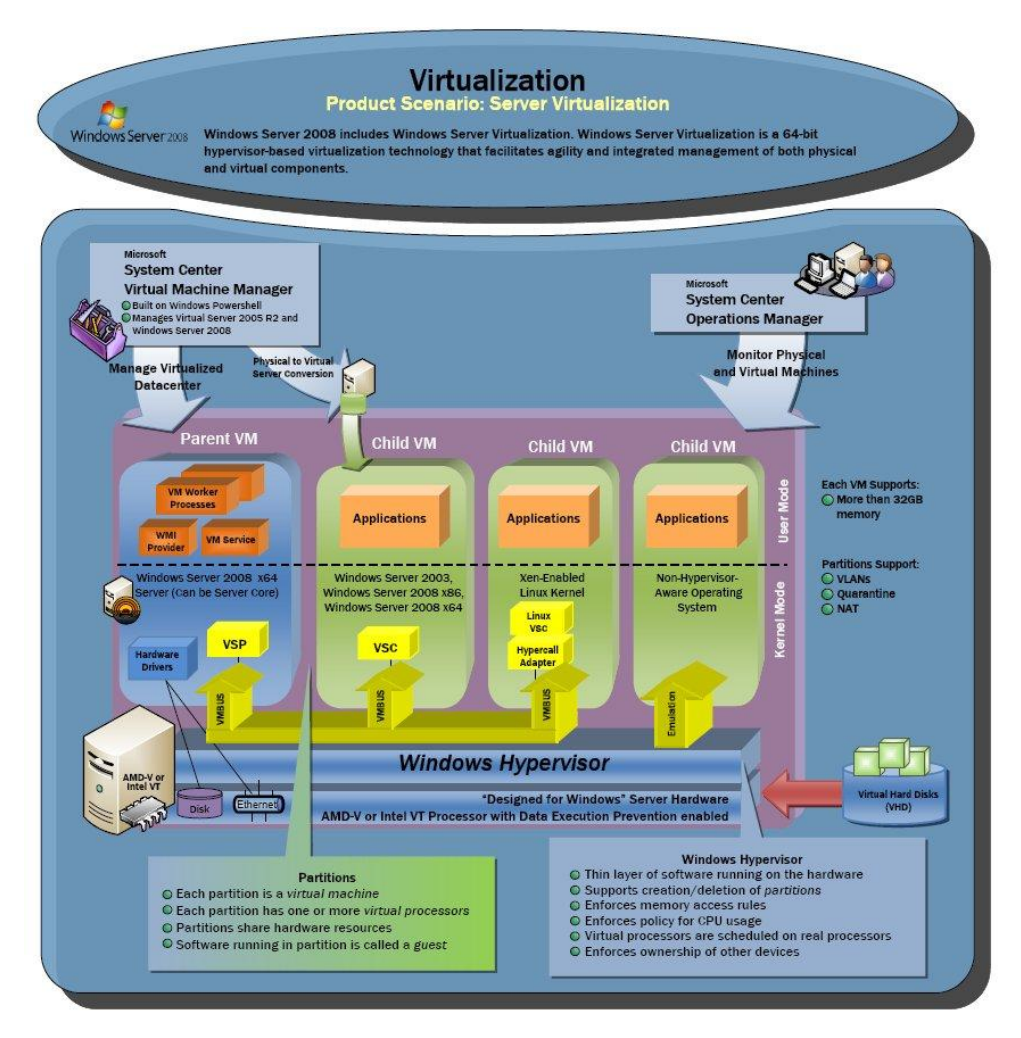

Figura 11. Hipervisor Hiper-V Fonte: Microsoft Hiper-V 2008

<span id="page-31-0"></span>A figura 11 apresenta a modelagem do Hiper-V. Por se tratar de uma ferramenta de virtualização completa, o hipervisor da Microsoft pode ser instalado somente no sistema operacional Microsoft Windows 2008 Server 64 bits e somente se o processador possuir as instruções Intel VT ou AMD-V.

Os hipervisores Hiper-V e Xen são muito semelhantes, pois controlam a interação entre os domínios virtuais e *hardware* físico, entretanto o primeiro não suporta a emulação completa de *hardware* como o segundo.

# <span id="page-32-0"></span>3.2 CRITÉRIOS DE DESEMPENHO ANALISADOS

Os indicadores analisados para avaliar o desempenho dos hipervisores Hiper-V e Xen foram, baseado no estudo realizado por Barham (2003, p.3-4):

- Carga do Processador (*Load* CPU);
- Carga de Memória (*Load* Memory);
- Acesso a Disco;

Nos sistemas computadorizados o desempenho pode ser definido de formas diferentes. Podemos considerar com um melhor desempenho aquele que executa mais rápido um determinado programa, ou ainda, uma quantidade maior de programas em um determinado intervalo de tempo. (CASTRO, 2005, p.20). Com base nessa informações é possível analisar os fatores de desempenho:

#### <span id="page-32-1"></span>**3.2.1 Carga do Processador**

Levando-se em consideração que os ambientes verificados são heterogêneos, ou seja, o ambiente anterior não é igual ao virtualizado, não será analisado o desempenho da CPU e, sim, o percentual comprometido de sua carga durante o tempo em que o servidor estiver ativo.

O processo normal de avaliação de desempenho de processadores é verificar quantos milhões de instruções por segundo (MIPS) que este é capaz de executar e milhões de operações de ponto flutuante por segundo (MFLOPS). (SARATHY, 2002)

Considerando-se a situação dos ambientes e que não foi utilizado nenhum processo de simulação baseado em *Benchmark*, e sim utilizando carga real no ambiente anterior a virtualização, bem como no ambiente virtualizado.

Conforme Saraty e Lima (2002, p. 28), testes de *Benchmark* são processos que consistem na execução de um determinado programa ou carga de trabalho em uma máquina ou sistemas específicos medindo o desempenho resultante.

<span id="page-33-0"></span>Sendo assim, será analisada a carga total sobre o processador do computador, considerando o percentual de uso total do processador.

#### **3.2.2 Carga de Memória**

O desempenho dos computadores é influenciado não somente pela quantidade de memória disponível para uso do processador, mas também pela velocidade de acesso a esta memória. A memória deve fornecer ao processador a quantidade de dados necessária para que este possa tratar, caso isto não aconteça, o desempenho do computador poderá ser comprometido severamente. (VAZQUEZ, 2002, p. 1)

A performance de acesso a memória depende da velocidade do barramento e da arquitetura utilizada, pois as arquiteturas das placas mãe para processadores Intel e AMD são diferentes e podem apresentar performances singulares para o mesmo *clock* de memórias.( VAZQUEZ, 2002, p. 1)

Para os estudos elaborados neste trabalho, considera-se a carga de uso total de memória, portanto analisa-se o percentual ocupado de memória durante o período de atividade do servidor.

Para a coleta das informações referente à carga de memória comprometida dos servidores será empregado o programa construído para coleta de dados sobre os processadores e memória constante na tabela 3.1.

#### <span id="page-33-1"></span>**3.2.3 Acesso a Disco**

Conforme Vazquez (2002, p.1), outro fator muito importante no desempenho de um computador é o tempo de acesso ao disco. Para a avaliação correta do desempenho do conjunto de discos de um computador deve-se considerar os seguintes quesitos:

- Velocidade de leitura e escrita de caracteres e a porcentagem de uso de processador nestas operações;
- Velocidade de leitura e escrita de blocos de 8kbytes e a porcentagem de uso do processador nestas operações;
- Velocidade de busca e acesso aleatório aos blocos de um arquivo e a porcentagem de uso do processador nestas operações.

O protocolo de acesso a disco utilizado como as tecnologias SCSI, ATA e suas variantes, apresenta vantagens e desvantagens. Atualmente, os modelos de armazenamento em massa, como as *storages* com tecnologia iSCSI e ATA *over Ethernet* (AoE) vêm crescendo muito devido a redução de custo apresentado por estas tecnologias, a grande capacidade de armazenamento de dados e sua escalabilidade.

O fator acesso a disco deve ser considerado, pois cada vez que é necessário carregar um novo programa para uso da CPU, os dados são transferidos primeiramente do disco rígido para a memória e posteriormente para tratamento pela CPU. Portanto quanto mais rápida for esta transferência, mais rápido os dados estarão disponíveis para o uso do processador.

Considerando-se os fatores citados para análise do desempenho dos hipervisores, a proposta deste trabalho será analisar o ambiente não virtualizado com o novo ambiente pós virtualização da empresa.

#### <span id="page-34-0"></span>3.3 AMBIENTE

O ambiente dos testes divide-se em duas etapas: o anterior ao processo de virtualização, sendo este encontrado na empresa participante, e um segundo composto por um Servidor Padronizado Introduzido para Análise de Virtualização (SPIAV) no ambiente do cliente com os processos de virtualização.

A primeira etapa caracteriza-se pelo ambiente encontrado no *datacenter* da empresa que é composto pela estrutura implementada, seus servidores, seus ativos de rede, conexões internet e demais conexões de rede necessárias para a operação da empresa, sem qualquer intervenção do autor do presente trabalho.

A segunda etapa foi divida em duas sub etapas, sendo a primeira utilizando ferramenta de virtualização XEN, e na segunda a Hiper-V. Em cada uma das fases foi introduzido o SPIAV configurado para substituir dois servidores reais do *datacenter* por dois servidores virtualizados como máquinas *guest* em cada processo de virtualização.

A tabela 3.1 contém os dados técnicos sobre o SPIAV.

| Componente   | Fabricante/Modelo        | Clock Speed | Potência |
|--------------|--------------------------|-------------|----------|
| Processador  | Intel Core 2 Quad Q8400S | 2.66 GHz    | 65W      |
| Placa Mãe    | Intel                    |             |          |
| Memória      | $2x$ Kingstom $2G$       |             |          |
| Disco Rígido | 2x Sansung 160G SATAII   |             |          |
| Fonte        | C3 Tech PSH750V          |             | 750W     |

<span id="page-35-0"></span>Tabela 3.1 – Dados técnicos sobre SPIAV

Fonte: Elaborado pelo autor.

Os dados referentes aos componentes citados na tabela 3.1 foram retirados dos sites oficiais dos fabricantes dos produtos.

Para a ferramenta de virtualização XEN, foi utilizado XEN Server 5.5.0 da Citrix, disponível em [http://www.citrix.com/lang/English/lp/lp\\_1688615.asp#top.](http://www.citrix.com/lang/English/lp/lp_1688615.asp#top) Para o processo de instalação basta executar *boot* no servidor usando o CD. Este processo instala o sistema operacional CentOS 5 e o hipervisor XEN, sendo necessário durante o processo de instalação selecionar o tipo de particionamento de disco (usado RAID 1 via *software*), senha de administrador (usuário *root*), configuração de rede e demais informações como *time zone*, etc. O processo de instalação executado encontra-se detalhado em Xen User"s Manual.

Já para ferramenta de virtualização Hiper-V da Microsoft, o SPIAV foi instalado com sistema operacional MS Windows 2008 Server Enterprise 64bits. Após o processo de instalação padrão do sistema operacional Windows Server, configura-se a utilização do sistema de discos rígidos, será construído RAID 1 via *software* usando sistema de volumes dinâmico do sistema operacional. Finalizando-se o processo de sincronismo dos discos, adiciona-se a *feature* Hiper-V via ferramenta *Server Manager* do sistema operacional. Seguindo processo de instalação descrito na documentação do Hiper-V.

Com o Hiper-V ativo no servidor serão criadas duas máquinas virtuais para instalação dos servidores virtualizados para substituição de dois servidores não virtualizados no ambiente das empresas analisadas. Cada VM deve ser instalada e configurada conforme orientação da empresa participante, para que cada máquina virtual em execução tenha as mesmas padronizações dos servidores não virtualizados. Sendo, portanto instalado o mesmo <span id="page-36-0"></span>sistema operacional, *features*, aplicativos e configurações de aplicativos e rede para que cada VM substitua uma máquina real.

#### 3.4 COLETA DOS DADOS

No presente trabalho a metodologia de pesquisa utilizada será o estudo de caso que, segundo Yin (2005, p.19), é a estratégia preferida quando se colocam questões do tipo "como" e "por que". O estudo de caso acrescenta duas fontes de evidências: observação direta dos acontecimentos e entrevistas das pessoas neles envolvidas. (YIN, 2005, p.26)

Prodanov (2009, p.74) explica que o estudo de caso refere-se ao estudo minucioso e profundo de um ou mais objetos que podem ser um indivíduo, uma família, um grupo, um produto, uma empresa, entre outros.

A coleta de dados é a fase do método de pesquisa onde o objetivo é obter as informações da realidade, conforme Prodanov (2009, p.108).

As evidências para o estudo de caso serão de quatro fontes distintas:

a) Pesquisa bibliográfica e documental em livros, revistas especializadas, teses e dissertações pertinentes ao assunto, documentação dos fabricantes e desenvolvedores.

Serão levantadas as referências, especificações e características a fim de que sejam identificados e analisados os recursos referentes às ferramentas de virtualização.

> b) Formulário padronizado a ser preenchido junto aos responsáveis pela área de tecnologia da informação das empresas pesquisadas.

O formulário visa obter dados relevantes sobre a estrutura de TI empregada na empresa como as características e quantidade de servidores, carga elétrica instalada e a características da rede elétrica disponível no *datacenter*. Com base nas respostas obtidas tevese a possibilidade de selecionar as ferramentas de virtualização para estudo deste trabalho.

c) Coleta de artefatos, usando ferramentas para registrar dados dos servidores.

A coleta de dados será a ferramenta usada para obter registros durante o funcionamento dos servidores. A utilização de programas em *Shell Scripts*<sup>1</sup> e o protocolo *Single Network Management Protocol* (SNMP) terão crucial importância nesta etapa.

> d) Entrevista espontânea, buscando identificar no interlocutor qual o grau de aprovação dos processos implementados.

A entrevista espontânea e semi-estruturada foi realizada junto aos responsáveis pelas empresas a fim de verificar o resultado obtido com os processos virtualizados em relação à estrutura anterior sem virtualização.

Para realizar a pesquisa junto às empresas na primeira etapa foram enviados aos responsáveis pela área de tecnologia da informação os formulários (tabela 3.2 a 3.4), os quais tiveram por finalidade levantar dados sobre a situação inicial do *datacenter* da empresa.

<span id="page-37-0"></span>Tabela 3.2 – Pesquisa inicial

\_\_\_\_\_\_\_\_\_\_\_\_\_\_

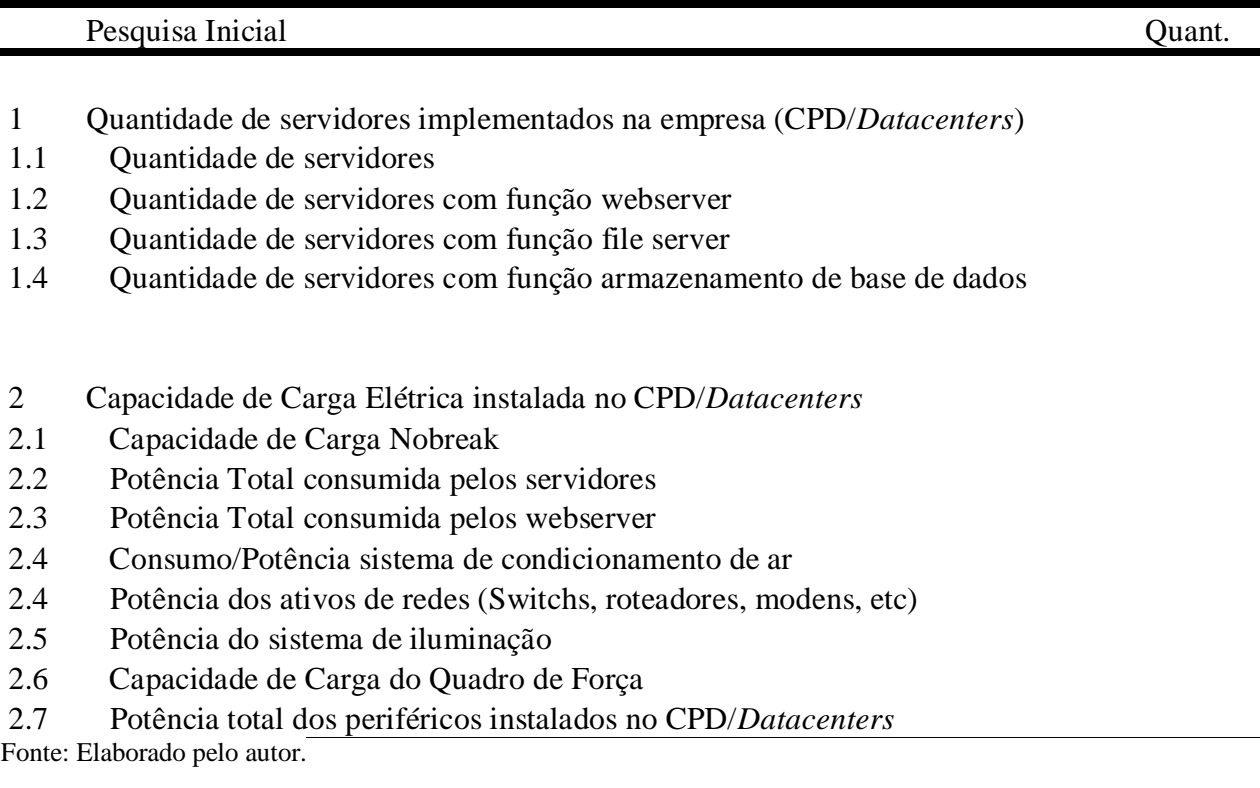

<sup>1</sup> Shell Scripts são programas escritos em forma de lotes para serem processados pelo interpretador de alto nível do sistema operacional Linux.

Na tabela 3.2 há dados sobre a quantidade de servidores e a estrutura do *datacenter*, sendo estas informações preliminares necessárias para calculo do DCiE e planejamento inicial do processo de virtualização.

<span id="page-38-0"></span>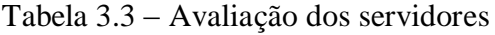

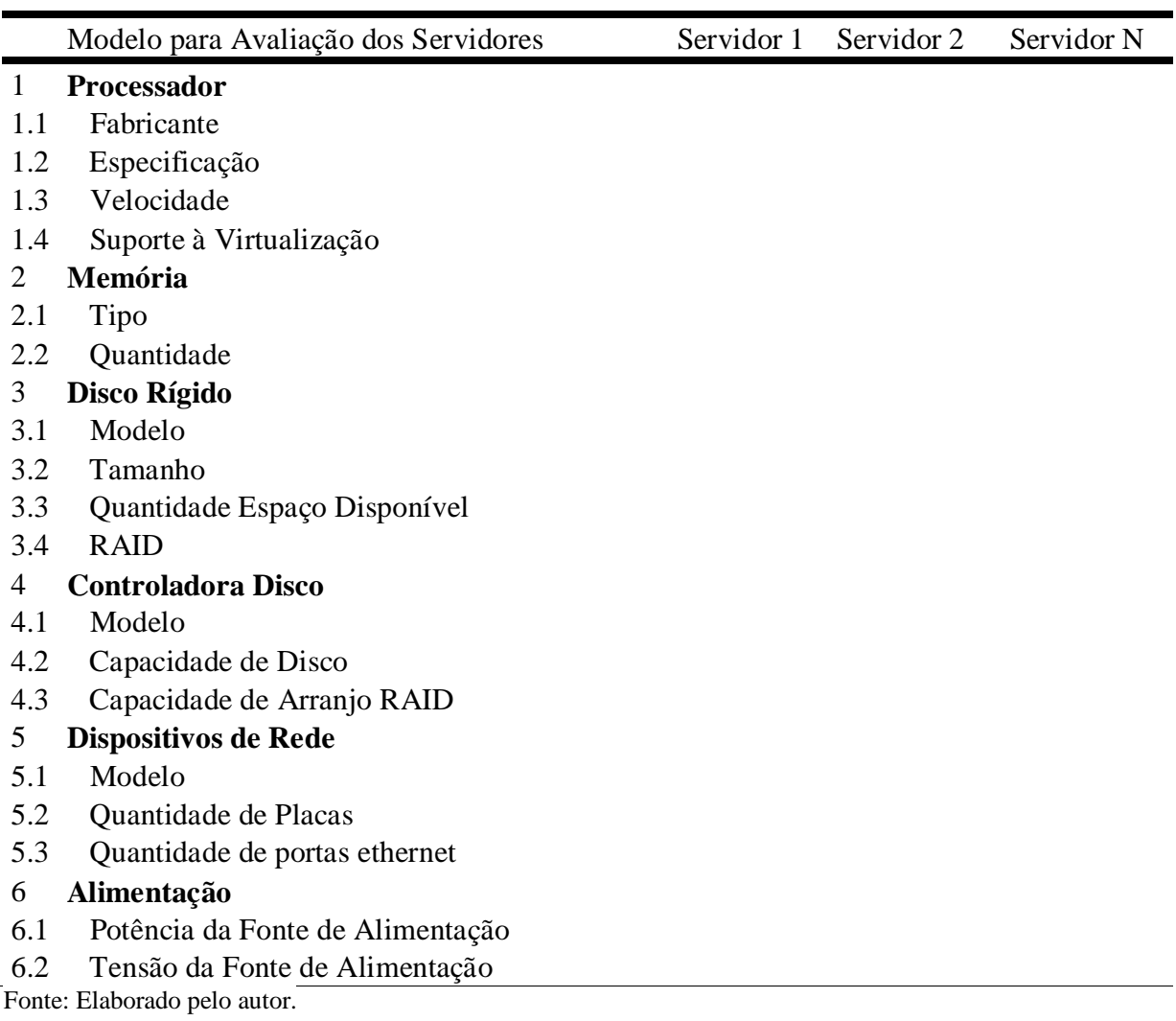

Nas tabelas 3.3 e 3.4 registram-se informações sobre os servidores, suas características e serviços ativos, permitindo assim um detalhamento do projeto de virtualização a ser empregado.

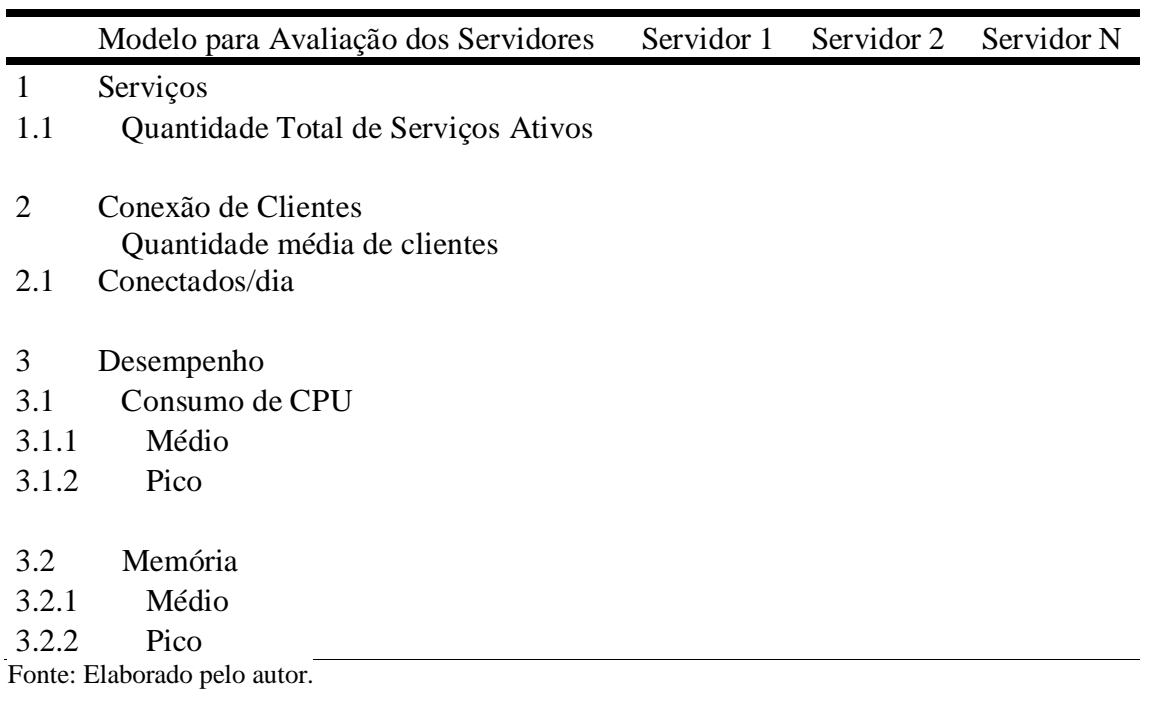

<span id="page-39-0"></span>Tabela 3.4 – Avaliação de desempenho dos servidores

Na tabela 3.5 estão apresentados os sistemas operacionais e hipervisores empregados nos projetos de virtualização para o presente trabalho.

<span id="page-39-1"></span>Tabela 3.5 – *Softwares* de virtualização

| <i>Software</i> para Virtualização           |  |
|----------------------------------------------|--|
| MS Windows 2008 Server STD Eng 64bit Hiper-V |  |
| CentOS 5.3 64bit Xen                         |  |
| Fonte: Elaborado pelo autor.                 |  |

Para a etapa de coleta de artefatos usando *Shell Scripts* utilizou-se programas escritos para serem executados diretamente no interpretador do sistema operacional.

Conforme Neves (2006, p.85) *Shell* é um interpretador de comandos de alto nível, responsável pela interação do usuário com o sistema operacional Linux. Os comandos deste interpretador podem ser combinados e quando reunidos em arquivos formam programas chamados *scripts*. Outra linguagem de programação Linux usada para auxiliar a formatar dados foi o *awk*. É uma linguagem de programação orientada a busca de padrões, desenvolvida por Alfred V. **A**ho, Peter J. **W**einberger e Brian W. **K**ernighan, o anacrônico dos nomes dos desenvolvedores é o nome da linguagem.

Os programas em *shell script* foram escritos para executarem a coleta e customizar as informações obtidas, juntamente com chamadas a outros aplicativos como, por exemplo, o *sar*.

SNMP é um protocolo para gerenciar dispositivos em redes IP. Por tratar-se de um protocolo padronizado, o monitoramento e a coleta de dados sobre o funcionamento de diversos dispositivos tornam-se mais simples. Dessa maneira é possível controlar estes dispositivos via comandos do SNMP. O protocolo foi lançado em 1988 com o intuito padronizar o gerenciamento remoto de dispositivos em redes IP. (MAURO, 2001).

No momento da instalação do pacote SNMP para sistema operacional Linux será instalado um conjunto de ferramentas de apoio ao uso e coleta de dados via SNMP. Um destes comandos é o *snmpget*, responsável pela consulta remota aos servidores analisados.

Portanto, para a coleta de evidências dos servidores utilizou-se uma combinação entre o protocolo SNMP e S*hell Script*, escrevendo assim programas a serem executados a cada minuto durante cinco dias. Estes programas serão executados via agendador de tarefas do sistema operacional.

Para o tratamento das informações coletadas serão executados filtros e seleções com o uso do *awk*. Este organizará a gravação dos dados em arquivos, acrescentando como separador entre campos de informação o ponto e vírgula (;). Desta forma, o arquivo poderá ser aberto usando-se um aplicativo de planilha eletrônica. O que auxiliará no tratamento dos dados e geração dos gráficos.

Na tabela 3.6 é apresentado o script para coleta das informações nos servidores com sistema operacional Linux.

#### <span id="page-40-0"></span>Tabela 3.6 – Script para coleta de dados em servidor Linux

```
#!/bin/bash
#
# Autor: Emerson Inocente emerson@emersoninocente.com.br
# Escrito para uso no trabalho de conclusão de curso em Bacharelado \
# em Sistema da Informação – FEEVALE 2009/02
#
#
# Data e Hora
#
DATA=`date -u +%d/%m/%Y`
HORA=`date -u +%H:%M`
#
# Coleta informações
#
# Processador
```

```
LOAD=`vmstat | grep 0 | awk \{ print 100-$15\}# Memoria
MEMORY=`free | grep Mem: | awk ´{print 100*$3/$2}^
#
# Imprime para Arquivo
#
echo $DATA";"$HORA";"$LOAD";"$MEMORY >> /root/coleta_dados.csv
Fonte: Elaborado pelo autor.
```
O script de coleta gera na primeira sessão as informações referentes à data e hora. Na segunda serão coletadas as informações sobre os fatores a serem analisados e armazenadas em variáveis locais. Na terceira os dados são impressos para dentro de arquivo usando separadores padronizados para arquivos modelo *Comma-separated values* ou valores separados por vírgula (CSV).

A tabela 3.7 contém o script usado para coleta de evidências usando os comandos *snmpwalk* e *snmpget* que usam o protocolo SNMP para conectar ao servidor.

<span id="page-41-0"></span>Tabela 3.7 – Script para coleta de dados em servidores usando SNMP

```
#!/bin/bash
#
# Autor: Emerson Inocente emerson@emersoninocente.com.br
# Escrito para uso no trabalho de conclusão de curso em Bacharelado \
# em Sistema da Informacao – FEEVALE 2009/02
#
#
# Data e Hora
#
DATA=`date -u +%d/%m/%Y`
HORA=`date -u +%H:%M`
#
# Coleta informações
#
# Processador
LOAD1=`snmpget -c cr@zy -y 2c 192.168.231.158 1.3.6.1.2.1.25.3.3.1.2.3 | awk '{ print $4}
LOAD2=`snmpget -c cr@zy -v 2c 192.168.231.158 1.3.6.1.2.1.25.3.3.1.2.4 | awk '{ print $4}'`
LOAD=`expr $LOAD1 + $LOAD2`
#
#
MEMORY_FREE=`snmpwalk -v 2c -c cr@zy 192.168.231.158 1.3.6.1.4.1.311.1.1.3.1.1.7.1.0 | awk '{ print $4 
}'`
MEMORY_TOTAL=`snmpwalk -v 2c -c cr@zy 192.168.231.158 1.3.6.1.2.1.25.2.2.0 | awk '{ print $4 }'`
MEMORY_LOAD=`expr 100 - $MEMORY_FREE / $MEMORY_TOTAL `
#
#
#
echo $DATE";"$HORA";"$LOAD";"$MEMORY_LOAD >> /root/coleta_dados_snmp.csv
Fonte: Elaborado pelo autor.
```
Conforme já citado, o programa da tabela 3.7 usa o protocolo SNMP para coletar dados de servidores remotos. Quando retornadas as informações sobre o estado do servidor são tratadas e depois impressas para dentro de um arquivo seguindo o formato CSV.

Em conjunto com estes programas, existe o envolvimento do agendador de tarefas do Linux *crond*, um arquivo de configuração do programa *cron* que executa chamadas para os programas acima em períodos de tempo pré-determinados.

A ultima etapa da coleta de dados ocorreu logo após a implementação dos processos de virtualização nas empresas. Sendo realizada uma entrevista com cada um dos responsáveis pela área de TI das empresas. A entrevista teve por finalidade captar a percepção do responsável pela área do impacto da virtualização na empresa.

#### <span id="page-43-0"></span>**4 EMPRESAS ANALISADAS**

Para estudo do melhor tipo de virtualização referente à webservers foram analisados os cenários de TI de duas empresas com ramos de atividade não sendo da área de TI. Ambas possuem forte uso das ferramentas de TI para desempenho das atividades diárias, além de ser uma principal ferramenta de negócios.

# <span id="page-43-1"></span>4.1 EMPRESA DO RAMO IMOBILIÁRIO

A primeira empresa tem como ramo de atuação o mercado imobiliário. Há 11 anos no mercado tem como principal ferramenta, um aplicativo web onde é cadastrado os imóveis para venda e locação. Para execução deste aplicativo existem dois webservers: um para uso interno e outro para consulta dos clientes via Internet. A comunicação entre os servidores ocorre via exportação de dados, preservando assim a segurança do servidor interno. A empresa ainda conta com mais três servidores internos, sendo um com a função de *Application Server* para execução de sistema legado, outro servidor atuando como *File Server* para compartilhamento de arquivos, e o último tem a função de *firewall* executando o controle dos acessos à Internet. Tendo em vista a aquisição de dois novos servidores será planejada a alteração dos servidores existentes para sistemas virtualizados.

# <span id="page-43-2"></span>**4.1.1 Estudo de Caso**

A empresa não possuía nenhum tipo de virtualização. No ambiente de TI encontramse cinco servidores, dos quais dois são webservers, foco de análise deste trabalho. A estrutura de rede pode ser observada na figura 12.

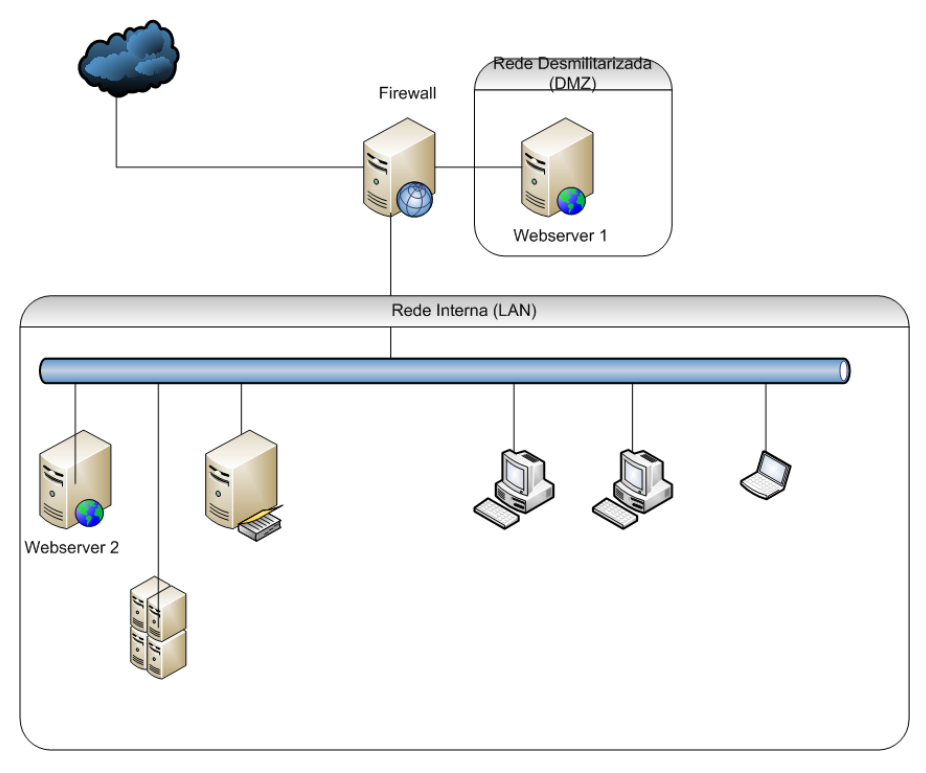

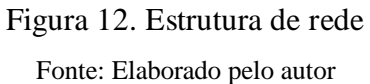

<span id="page-44-0"></span>Na tabela 4.1 encontra-se as características técnicas de cada servidor e os demais dados sobre o *datacenter* da empresa.

| Equipamento            | Fornecedor | Sistema Operacional | Processador         | Memória | Disco           | Fonte |
|------------------------|------------|---------------------|---------------------|---------|-----------------|-------|
| Firewall               | Montado    | Linux Debian 4.0    | AMD Athon $2200+$   | 512M    | $1x40G$ IDE     | 280W  |
| Webserver1             | Montado    | Linux Debian 4.0    | Intel Pentium 4 2.8 | 2048M   | $2x160G$ SATAII | 500W  |
| Webserver <sub>2</sub> | Montado    | Linux Debian 4.0    | Intel Pentium 4 2.8 | 1024M   | 2x160G SATAII   | 500W  |
| Aplicação              | Montado    | Windows XP Prof     | Intel Celeron D410  | 512M    | $1x80G$ IDE     | 280W  |
| AD/File Server         | Dell       | Windows<br>2003     | Intel Pentium 4 3.0 | 2048M   | 2x160G SATAII   | 640W  |
|                        |            | Server              | HТ                  |         |                 |       |
| Switch 24 portas       | Dell       | $- -$               | --                  | --      | $- -$           | 100W  |
| Switch 16 portas       | Plannet    | --                  | --                  |         | --              | 80W   |
| Modem ADSL             | D-Link     | $- -$               | $- -$               | --      | --              | 55W   |
| Modem ADSL             |            | --                  | --                  |         | --              | 55W   |
| <b>Nobreak</b>         | APC.       | $- -$               | $- -$               | --      | $-$             | 865W  |
| <b>Nobreak</b>         | APC        | $- -$               | --                  |         | --              | 780W  |
| Monitor                | Sansung    | $- -$               | --                  | --      | $- -$           | 65W   |
| Ar Condicionado        | Consul     | $-$                 | --                  |         | --              | 4KW   |

<span id="page-44-1"></span>Tabela 4.1 – Equipamentos do *datacenter*

Fonte: Elaborada pelo autor.

Conforme apresentado na tabela 4.1, pode-se verificar que os dois servidores webserver da empresa utilizam sistema operacional Linux Debian 4.0 (Sarge). A descrição dos serviços *deamon* executados nos servidores são:

**Sistema operacional:** Debian Sarge 4.0 32bits **Servidor Web:** Apache 2.0 **Banco de Dados:** MySQL **Linguagem de Programação:** PHP versão 4

Em ambos servidores o serviço Apache é executado na porta padrão para o protocolo *Hypertext Transfer Protocol* ou HTTP não sendo necessária nenhuma alteração na Uniform Resorce Locator (URL) ou site a ser digitado no navegador web.

O processo de funcionamento da estrutura dos webservers é conforme segue:

O webserver1 é responsável pelos acessos externos ao sistema de imóveis da imobiliária, sendo disponibilizado neste servidor o site principal da empresa e sistema de pesquisa de imóveis cadastrados.

No webserver2 existe a mesma estrutura de sistemas, entretanto este é para os acessos oriundos da rede interna, este servidor possui acesso administrativo. É o servidor responsável por atualizar o servidor webserver1 com os dados e novos imóveis cadastrados.

Devido aos sistemas operacionais dos servidores, o processo de coleta dos dados foi baseado em *Shell Scripts* usando o programa *awk*. Os dados foram armazenados em arquivo no formato CSV. Foram adquiridos dados iniciais referentes à capacidade de processamento, à memória utilizada de cada servidor e de seus processos. Com base nas informações foi projetada a utilização do servidor padronizado para uso nos processos de virtualização dos servidores webservers da empresa.

O processo da análise de webservers virtualizados na empresa 1 teve por base o uso das duas ferramentas de virtualização selecionadas para avaliação neste trabalho, sendo aplicado no ambiente cada um dos processos em separado. Cada processo substituiu totalmente os webservers existentes por webservers executados em máquinas virtuais *guest*. Na primeira etapa foi empregada a ferramenta XEN com dois servidores *guest* e na segunda etapa a ferramenta Hiper-V, seguindo o mesmo modelo da ferramenta anterior.

No processo de virtualização Xen foi instalado o servidor SPIAV com sistema operacional Linux CentOS com Xen Server 5.5.0 da Citrix. Uma vez instalado o hipervisor e o sistema operacional base para controle das máquinas virtuais, chamado "*Dom0*" ou "Domínio Zero" ou domínio privilegiado do sistema hipervisor Xen, foram criadas duas máquinas virtuais para substituir dois webservers da empresa, conforme a tabela 4.1. Com o sistema pronto foram substituídos os dois webservers da empresa pelas VM"s instaladas no SPIAV. Dessa maneira foi possível monitorar o desempenho do servidor, bem como das VM"s, armazenando os dados referentes ao desempenho dos servidores para posterior análise.

Após a instalação do primeiro processo de virtualização usando a ferramenta Xen foi avaliado o consumo de recursos do *datacenter* e atualizadas as informações sobre consumo de energia elétrica.

Para o segundo processo de virtualização foi realizado backup das VM"s e reinstalado o servidor SPIAV com sistema operacional Microsoft Windows Server 2008 Enterprise 64 bits. Após instalado o sistema operacional foi adicionado o hipervisor Hiper-V. Uma vez o hipervisor ativo no servidor foram criadas duas máquinas virtuais, seguindo o modelo de instalação original dos webservers a serem substituídos e aplicadas as devidas configurações conforme citado anteriormente.

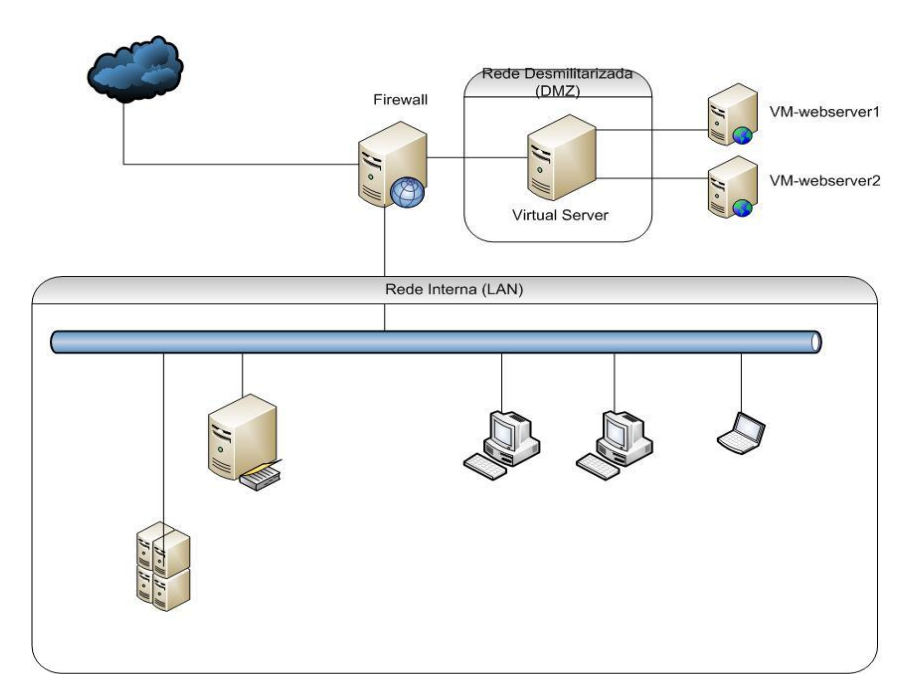

Figura 13. Ambiente de rede com Hypervisor Server Fonte: Elaborado pelo autor

<span id="page-46-0"></span>Pode-se observar na figura 13 como foi o processo de introdução do SPIAV no ambiente de redes da empresa. Considerando que existe um servidor com acesso externo, a opção foi colocar o servidor separado da rede interna do cliente. Foram executados ajustes nas <span id="page-47-0"></span>regras do firewall para que o acesso ao webserver interno e externo fosse transparente para os usuários da rede.

#### 4.2 EMPRESA DO RAMO FINANCEIRO

A segunda empresa analisada pertence ao ramo financeiro, tendo como atividade principal a negociação de títulos e ações na Bolsa de Valores do Estado de São Paulo (Bovespa) e na Bolsa de Mercadorias e Futuros (BM&F). Atuando há seis anos no mercado tem como principal ferramenta, para desempenho das atividades de seus colaboradores internos e parceiros, aplicativos baseados em webservers. Os agentes de valores da empresa utilizam duas ferramentas, a primeira é uma intranet escrita em ASP e .NET. A segunda é a ferramenta para negociações no mercado financeiro, chamada TROM, que executa junto aos webservers, mas com seu próprio processo, chamado *mcneg*.

A empresa emprega virtualização em um servidor, com a ferramenta Virtual Server 2005 da Microsoft. Neste servidor são executadas três máquinas virtuais com os aplicativos empregados para as equipe desenvolvimento e testes: uma VM com sistema operacional Linux e Oracle com base de dados de desenvolvimento, outra VM com MS Windows 2003 Server 32Bits com os aplicativos em desenvolvimento e códigos fontes dos programas e a terceira VM com MS Windows 2003 Server Web Edition para realização dos testes de homologação dos aplicativos pela equipe de testes.

Em sua estrutura, a empresa possui 18 webservers e mais outros 12 servidores para uso interno com funções diversas. Os servidores em sua totalidade são modelo rack, com maior poder computacional do que o suportado pelo sistema operacional. Não existe no momento nenhum sistema de contingência e o sistema de backup é complexo e confuso. Ainda como agravante a concessionária de energia não permite mais aumento de carga e o sistema de no-break não possui mais espaço físico para ampliação. A empresa atingiu seu ponto crítico em sua estrutura de TI.

Com a criação de uma *holding* entre as duas bolsas de investimentos do Brasil, a Bovespa e a BM&F, ocorreu a extinção do pregão viva voz na BM&F. Com isto todas as transações passam a ser totalmente eletrônicas e o uso de ferramentas e sistemas computadorizados pelas corretoras passa a ser obrigatório.

Devido ao grande risco envolvido neste modelo de negócio as bolsas empregam uma ferramenta específica de negociação utilizada somente no âmbito das corretoras, chamada Mega Bolsa. Existem duas versões desta aplicação, a versão que esta sendo descontinuada, desenvolvida pela empresa norte americana GlFix e a nova versão em desenvolvimento por um consórcio entre a Bovespa, HP e a Microsoft.

Como já citado as versões do Mega Bolsa podem ser executadas somente dentro das unidades das corretoras com conexão de dados dedicada com a Bovespa e BM&F. As corretoras, portanto, têm a necessidade de montar uma estrutura própria para atender seus clientes, filiais e parceiros usando normalmente a rede mundial de computadores.

Para que os clientes e agentes de investimentos das corretoras possam executar negócios eletrônicos com as Bolsas foram desenvolvidas ferramentas chamadas de roteadores de ordens. Desenvolvidas no modelo cliente-servidor e desktop são usadas apenas pelos agentes da corretora, parceiros ou grandes clientes. Podem-se citar as ferramentas TROM da empresa CMA, Broadcast da Agência Estado.

A ferramenta de negociação eletrônica mais conhecida e no formato web é o chamado Home *Broker*, que usa a versatilidade dos webservers com o implemento de certificados de criptografia comerciais e mais uma camada de criptografia sigilosa para garantir a segurança. A grande vantagem deste modelo de ferramenta é que não requer nenhuma instalação de aplicativo para o cliente. Apenas é necessário um navegador web. O navegador do cliente interage com o webserver e este por sua vez utiliza-se das *Aplication Program Interfaces* (API) dos roteadores de ordens para enviar as solicitações dos *Home Brokers* para as bolsas de valores.

|                        |                           | HB Operações - Windows Internet Explorer |                                                                                                    |                |                      |                           |                                    |                  |                      |                   |                                          |                     |                                                      |                    |                                                                          |                  | $\Box$ $\Box$ $\mathbf{x}$ |
|------------------------|---------------------------|------------------------------------------|----------------------------------------------------------------------------------------------------|----------------|----------------------|---------------------------|------------------------------------|------------------|----------------------|-------------------|------------------------------------------|---------------------|------------------------------------------------------|--------------------|--------------------------------------------------------------------------|------------------|----------------------------|
|                        |                           |                                          | 2 hüp://portal.mi.com.br/hi5Azul/homeOperacoeaspx                                                                                  |                |                      |                           |                                    |                  |                      |                   |                                          |                     |                                                      |                    |                                                                          |                  | 9 R                        |
| <b>ORDENS</b>          |                           | <b>FINANCEIRO</b>                        | <b>GRÁFICO</b>                                                                                                    |                | <b>ONDE INVESTIR</b> |                           | <b>FUNDOS</b>                      | <b>CLUBES</b>    | <b>CURSOS</b>        | <b>ALERTAS</b>    |                                          | <b>MEUS DADOS</b>   |                                                      | <b>INFORMAÇÕES</b> | <b>AJUDA</b>                                                             |                  | <b>SAIR</b>                |
| Cotações               |                           |                                          |                                                                                                    |                |                      |                           |                                    |                  |                      |                   |                                          |                     |                                                      |                    | Visualizar Histórico On-Line                                             |                  | $\bigcirc$<br>Status:      |
| Ativo:                 |                           | $\boxed{or}$<br>$\Omega$<br>g            | 図                                                                                                    |                |                      |                           |                                    |                  |                      |                   |                                          |                     |                                                      | <b>Nova Pág</b>    | $\overline{\phantom{0}}$<br>Servico de cotações on-line (WebBLD01 - .26) |                  |                            |
|                        | GridView Preco UI v Var % |                                          | $\blacktriangleright$ Abertura $\blacktriangleright$ Melhor C $\blacktriangleright$                                                |                | Melhor $V =$ Minima  | $\cdot$                   | Máxima<br>$\overline{\phantom{a}}$ | Pr Médio v       | Hora                 | $\mathbf{v}$ Tend | - Negócios - Estado                      |                     | $\blacktriangleright$ Pro Teor $\blacktriangleright$ |                    | Qtd Teor v Data Ult v Fech Ant v                                         |                  | Abertura v                 |
| PETR4                  | 37,43                     | 1.57                                     | 37.07                                                                                                    | 37.36          | 37.43                | 36.85                     | 37.50                              | 37.21            | 19:29:45             |                   | 14216                                    | FDIA                | 0.00                                                 |                    | 0.00 13/11/2009                                                          | 36.85            | 37,07                      |
| LAME4                  | 12.88                     | 0.63                                     | 12.94                                                                                                    | 12,88          | 12.90                | 12.73                     | 13.22                              | 13.04            | 19:29:35             |                   | 2849<br>$\equiv$                         | <b>FDIA</b>         | 0.00                                                 | 0.00               | 13/11/2009                                                               | 12.80            | 12,94                      |
| PRGA3                  | 42.13                     | $-4.23$                                  | 42.90                                                                                                    | 42,14          | 42.25                | 42.06                     | 42.90                              | 42.35            | 19:29:42             |                   | 6702                                     | <b>FDIA</b>         | 0.00                                                 | 0.00               | 13/11/2009                                                               | 43.99            | 42.90                      |
| <b>VALES</b>           | 41,50                     | 2,22                                     | 40,88                                                                                                    | 41,42          | 41,50                | 40,33                     | 41.69                              | 41,08            | 19:29:58             |                   | 30735<br>$\equiv$                        | <b>FDIA</b>         | 0,00                                                 | 0.00               | 13/11/2009                                                               | 40,60            | 40,88                      |
| CSAN3                  | 20,90                     | 1,46                                     | 20,77                                                                                                    | 20,86          | 20,93                | 20,56                     | 21,18                              | 20,94            | 19:29:58             |                   | 2359<br>$\blacksquare$                   | <b>FDIA</b>         | 0,00                                                 | 0,00               | 13/11/2009                                                               | 20,60            | 20,77                      |
| <b>USIM5</b>           | 49,05                     | 2.19                                     | 48,20                                                                                                    | 49,10          | 49,12                | 47,60                     | 49,40                              | 48,63            | 19:29:54             |                   | 4624<br>$\mathbf{r}$                     | <b>FDIA</b>         | 0,00                                                 |                    | 0,00 13/11/2009                                                          | 48,00            | 48,20                      |
| <b>TMAR5</b>           | 62.98                     | 4.15                                     | 60.95                                                                                                    | 61.85          | 62.98                | 60.32                     | 62.98                              | 61.82            | 19:21:19             |                   | 1035<br>٠                                | <b>FDIA</b>         | 0.00                                                 | 0.00               | 13/11/2009                                                               | 60.47            | 60,95                      |
| TNLP4<br>CSNA3         | 36,20<br>59.80            | 0,92<br>1.36                             | 35,95<br>59.06                                                                                                    | 36,10<br>59.80 | 36.19<br>59.85       | 35,60<br>57.79            | 36,58<br>59.85                     | 36,11<br>58.83   | 19:09:09<br>19:29:25 |                   | 1826<br>٠<br>4753<br>$\blacksquare$      | <b>FDIA</b><br>FDIA | 0,00<br>0.00                                         |                    | 0,00 13/11/2009<br>0.00 13/11/2009                                       | 35,87<br>59.00   | 35,95<br>59,06             |
| BBDC4                  | 35.40                     | 1.43                                     | 35.05                                                                                                    | 35.31          | 35.40                | 34.65                     | 35.48                              | 35.11            | 19:29:48             |                   | 7975<br>$\blacksquare$                   | <b>FDIA</b>         | 0.00                                                 |                    | 0,00 13/11/2009                                                          | 34.90            | 35,05                      |
| GGBR4                  | 27.88                     | 2.39                                     | 27.40                                                                                                    | 27.88          | 27.89                | 26.90                     | 27.96                              | 27.50            | 19:29:56             |                   | 8678<br>$\equiv$                         | <b>FDIA</b>         | 0.00                                                 |                    | 0.00 13/11/2009                                                          | 27.23            | 27,40                      |
| EBTP4                  | 14.14                     | 0.28                                     | 14.15                                                                                                    | 13.31          | 14.28                | 13.30                     | 14.15                              | 14.02            | 17:29:38             |                   | $\blacksquare$<br>10                     | <b>FDIA</b>         | 0.00                                                 |                    | 0,00 13/11/2009                                                          | 14.10            | 14,15                      |
| ITAU4                  |                           |                                          |                                                                                                    |                |                      |                           |                                    |                  |                      |                   |                                          |                     |                                                      |                    |                                                                          |                  |                            |
| <b>BRKM5</b>           | 11.62                     | $-0.09$                                  | 11.68                                                                                                    | 11.61          | 11.62                | 11.54                     | 11.77                              | 11.67            | 19:28:27             |                   | $\div$<br>1310                           | <b>FDIA</b>         | 0.00                                                 |                    | 0,00 13/11/2009                                                          | 11.63            | 11,68                      |
| <b>BMEF3</b>           |                           |                                          |                                                                                                    |                |                      |                           |                                    |                  |                      |                   |                                          |                     |                                                      |                    |                                                                          |                  |                            |
| CESP6                  | 21.79                     | $-0.95$                                  | 22,00                                                                                                    | 21.67          | 21.76                | 21,51                     | 22,14                              | 21.78            | 19:19:43             |                   | 1370<br>$\ddot{}$                        | <b>FDIA</b>         | 0.00                                                 |                    | 0,00 13/11/2009                                                          | 22.00            | 22,00                      |
| ITSA4                  | 11.26                     | 3,49                                     | 10.97                                                                                                    | 11.25          | 11.26                | 10.84                     | 11.28                              | 11.11            | 19:29:55             |                   | 10397<br>$\blacksquare$                  | <b>FDIA</b>         | 0.00                                                 | 0.00               | 13/11/2009                                                               | 10.88            | 10.97                      |
| NATU3                  | 31.85                     | 0.00                                     | 31.87                                                                                                    | 32,02          | 32.14                | 31,55                     | 32.49                              | 32.02            | 19:10:26             |                   | 1750<br>$\blacksquare$                   | <b>FDIA</b>         | 0,00                                                 | 0.00               | 13/11/2009                                                               | 31,85            | 31,87                      |
| ALLL11                 | 15,10                     | 5,82                                     | 14.26                                                                                                    | 15,01          | 15,10                | 14,16                     | 15,29                              | 14,84            | 19:29:41             |                   | 3416<br>$\blacksquare$                   | <b>FDIA</b>         | 0,00                                                 | 0.00               | 13/11/2009                                                               | 14,27            | 14,26                      |
| BBAS3                  | 31,82                     | 2,84                                     | 31,36                                                                                                    | 31,82          | 31,84                | 30,71                     | 32,00                              | 31,49            | 19:29:59             |                   | 5599<br>$\blacksquare$                   | <b>FDIA</b>         | 0,00                                                 |                    | 0,00 13/11/2009                                                          | 30,94            | 31,36                      |
| BRTO4                  | 17,34                     | 4,58                                     | 16,45                                                                                                    | 17,21          | 17,39                | 16,37                     | 17,35                              | 16,98            | 19:01:24             |                   | 1303<br>٠                                | <b>FDIA</b>         | 0,00                                                 | 0,00               | 13/11/2009                                                               | 16,58            | 16,45                      |
| BISA3                  | 7,31                      | 4,43                                     | 7,14                                                                                                    | 7,30           | 7,31                 | 6,96                      | 7,31                               | 7,12             | 19:29:41             |                   | 2391<br>٠                                | <b>FDIA</b>         | 0,00                                                 |                    | 0,00 13/11/2009                                                          | 7,00             | 7,14                       |
| <b>IBOV</b><br>WISA4   | 65325,63<br>0.73          | 1,36<br>$-3.95$                          | 64451,89<br>0.77                                                                                                    | 0,00<br>0.72   | 0,00<br>0.74         | 64228,85<br>0.72          | 65788,32<br>0.77                   | 65149,84<br>0.74 | 18:16:30<br>17:57:33 |                   | 439222<br>$\blacksquare$<br>22<br>$\sim$ | FDIA<br><b>FDIA</b> | 0,00<br>0.00                                         |                    | 0,00 13/11/2009<br>0.00 13/11/2009                                       | 64447,93<br>0.76 | 64451,89<br>0,77           |
|                        |                           |                                          |                                                                                                    |                |                      |                           |                                    |                  |                      |                   |                                          |                     |                                                      |                    |                                                                          |                  |                            |
| Ordens                 | <b>Start Compra</b>       |                                          | <b>Stop Venda</b>                                                                                                    | Gráfico IBO\   |                      | <b>Destaques IBOVESPA</b> | FastQuote                          |                  |                      |                   | <b>Book de Ofertas</b>                   |                     |                                                      |                    |                                                                          | Notícias         |                            |
|                        | <b>Comprar</b>            |                                          | <b>Vender</b>                                                                                                    | 65753.23       |                      |                           |                                    |                  |                      | Compra            |                                          |                     |                                                      |                    | Venda                                                                    |                  |                            |
| Ativo                  | <b>Empresa</b>            |                                          |                                                                                                    | 65412.49       |                      |                           |                                    | Quant.           |                      |                   | Preco                                    |                     |                                                      | Preço              |                                                                          |                  | <b>Quant</b>               |
|                        |                           |                                          |                                                                                                    | 65071.75       |                      |                           |                                    |                  |                      |                   |                                          |                     |                                                      |                    |                                                                          |                  |                            |
| <b>Lote Min</b>        | Mercado                   |                                          | <b>Quant Disp</b>                                                                                                    | 64731.01       |                      |                           |                                    |                  |                      |                   |                                          |                     |                                                      |                    |                                                                          |                  |                            |
|                        |                           |                                          |                                                                                                    | 64390.27       |                      |                           |                                    |                  |                      |                   |                                          |                     |                                                      |                    |                                                                          |                  |                            |
| Quantidade O           | Preco                     |                                          | <b>Valor Ordem</b>                                                                                                    |                |                      |                           |                                    |                  |                      |                   |                                          |                     |                                                      |                    |                                                                          |                  |                            |
|                        | Н                         | Н                                        |                                                                                                    | 270000000      |                      |                           |                                    |                  |                      |                   |                                          |                     |                                                      |                    |                                                                          |                  |                            |
| <b>Conta</b>           | Validade                  |                                          | <b>Quant Apar</b>                                                                                                    | 135000000      |                      |                           |                                    |                  |                      |                   |                                          |                     |                                                      |                    |                                                                          |                  |                            |
| Corrente v             | Hoje                      | $\cdot$                                  |                                                                                                    |                |                      |                           |                                    |                  |                      |                   |                                          |                     |                                                      |                    |                                                                          |                  |                            |
| <b>Ass. Eletrônica</b> |                           |                                          |                                                                                                    | 0.             |                      |                           |                                    |                  |                      |                   |                                          |                     |                                                      |                    |                                                                          |                  |                            |
|                        |                           | <b>Enviar</b>                            | Limpar                                                                                                    |                | 13:01<br>11:12       | 14:49                     | 16:22<br>18:11                     |                  |                      |                   |                                          |                     | Lista de Ofertas                                     |                    |                                                                          |                  |                            |
| 353<br>36              |                           |                                          |                                                                                                    |                |                      |                           |                                    |                  |                      |                   |                                          |                     |                                                      |                    |                                                                          |                  | 冒                          |
|                        |                           |                                          | Waiting for https://publisher.ppi.com/lo/HTTP/ublisher.dR/b are Reached/ublis accessivi buddi 201999.60002.essinatuma 2022ssinatum |                |                      |                           |                                    |                  |                      |                   |                                          |                     | Internet   Protected Mode: On                        |                    |                                                                          | $-6 +$           | $R_{100\%}$ +              |
|                        |                           |                                          |                                                                                                    |                |                      |                           |                                    |                  |                      |                   |                                          |                     |                                                      |                    |                                                                          |                  |                            |
|                        | Æ                         | o                                        | $\overline{c}$<br>$\left W\right $                                                                                                 |                |                      |                           |                                    |                  |                      |                   |                                          |                     |                                                      |                    | $PT$ $\cong$ $\sim$ $P$ $\cap$ $\pi$ $\uparrow$                          |                  | 21:25                      |

Figura 14. Modelo de *Home Broker* Fonte: Elaborado pelo autor

<span id="page-49-0"></span>Na figura 14 há a apresentação do site do *Home Broker* usado na empresa analisada. Conforme é possível observar a ferramenta segue o modelo descrito no parágrafo anterior. Existe um menu de navegação dentro do ambiente da ferramenta localizado na parte superior. Na janela principal são apresentados os ativos ou ações, cotações, variações e demais informações necessárias para análise, na parte inferior do navegar, à esquerda, encontra-se a janela de negociação, tendo ao centro e a direita duas janelas que podem ter suas *views* alteradas ou customizadas pelo usuário.

#### <span id="page-49-1"></span>**4.2.1 Estudo de caso**

Para que possa atender a demanda pela aplicação *Home Broker* a seus clientes, devido à escolha do fornecedor do aplicativo, a corretora necessita uma estrutura com muitos servidores para atender às conexões aos webservers. Cada webserver pode suportar 500 conexões simultâneas, conforme orientação do fornecedor do *software Home Broker*.

Com a situação crítica do *datacenter* da empresa analisada, o implemento de processos de virtualização vem como uma medida para resolver vários problemas na estrutura.

A estrutura de servidores para atender a demanda externa de conexões dos clientes aos servidores é representada na figura 15.

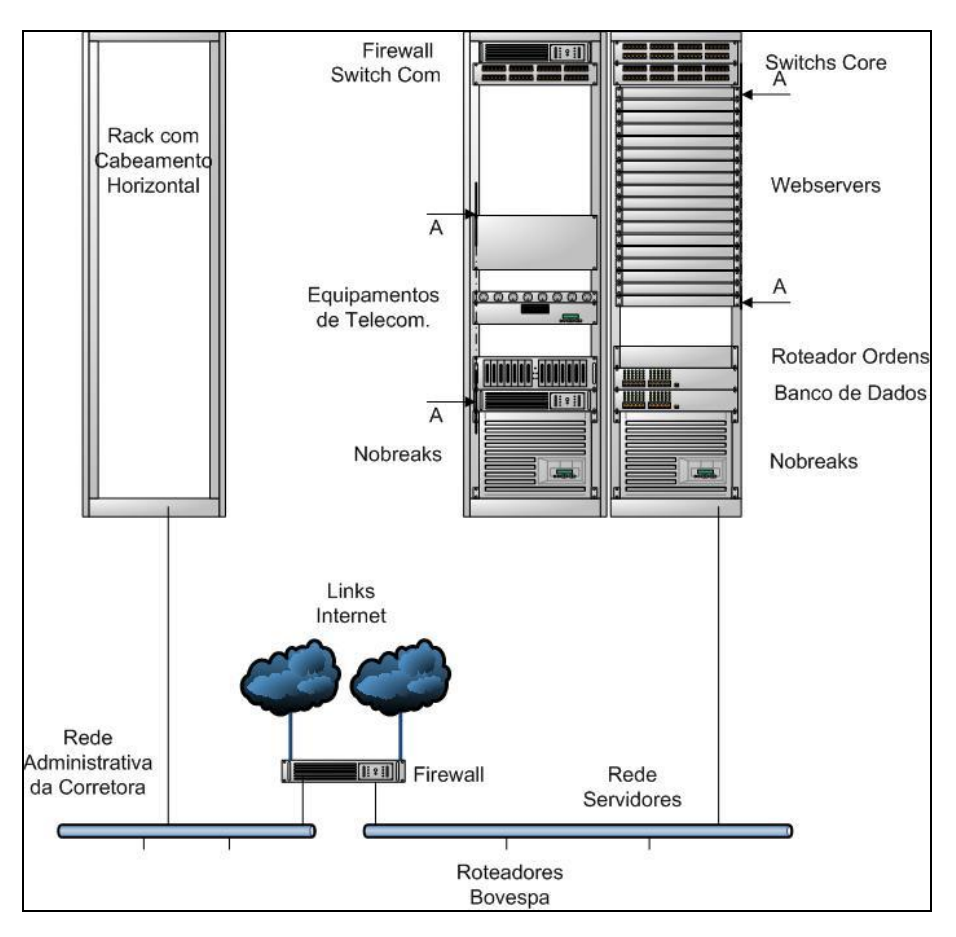

Figura 15. Esquema do *datacenter* e rede da empresa Fonte: Elaborado pelo autor.

<span id="page-50-0"></span>Como se pode observar existe um rack dedicado a servidores e outro aos equipamentos de comunicação. Neste último estão dispostos os equipamentos de conexão Internet, Bovespa, rede MPLS entre filiais e parceiros, switch de transporte de dados e o firewall principal do *datacenter*. No rack dos servidores existem *switches* de *core* dos servidores, os webservers, servidor de aplicação ou roteador de ordens, servidor de banco de dados principal e *backup*. Há um terceiro rack com o cabeamento estruturado do escritório e mais um rack não representado no esquema, responsável por armazenar os servidores da rede administrativa, *File Server*, *Active Directory* e *Application Server*.

Os servidores webserver têm capacidade de processamento superior ao necessário fincando estes limitados ao sistema operacional, como já citado, e na quantidade de conexões que cada servidor pode receber, tendo em vista a capacidade de tratamento de dados do aplicativo construído pela empresa fornecedora da aplicação.

| Equipamento   | Fornec.      | Sistema Operacional | Processador              | Memória | Disco                    | Fonte  |
|---------------|--------------|---------------------|--------------------------|---------|--------------------------|--------|
| Firewall      | Dell         | Linux Red Hat 5.0   | <b>AMD</b> Opteron       | 2048MB  | $2x160Gb$ SATAII         | 640W   |
| Webserver 1   | Dell         | Windows 2003 Server | <b>AMD</b> Opteron       | 4096MB  | 2x160Gb SATAII           | 640W   |
| Webserver 2   | Dell         | Windows 2003 Server | <b>AMD</b> Opteron       | 4096MB  | $2x160Gb$ SATAII         | 640W   |
| ***           |              |                     |                          |         |                          |        |
| Webserver 8   | Dell         | Windows 2003 Server | <b>AMD</b> Opteron       | 4096MB  | $2x160Gb$ SATAII         | 640W   |
| Webserver 9   | Dell         | Windows 2003 Server | Intel Xeon Dual Core     | 4096MB  | 2x160Gb SATAII           | 640W   |
| ***           |              |                     |                          |         |                          |        |
| Webserver 18  | Dell         | Windows 2003 Server | Intel Xeon Dual Core     | 4096MB  | $2x160Gb$ SATAII         | 640W   |
| Rotead.       | Dell         | Windows 2003 Server | Intel Xeon QuadCore      | 8192MB  | 4x146Gb SCSI             | 2x720W |
| Ordens        |              |                     |                          |         |                          |        |
| Banco Dados   | Dell         | Linux SuSE 10       | 4xAMD Opteron            | 32GB    | 4x320Gb SCSI             | 2x1500 |
|               |              |                     |                          |         |                          | W      |
| Banco Dados   | Dell         | Linux SuSE 10       | 2xAMD Opteron            | 16GB    | 4x320Gb SCSI             | 2x1500 |
| 2             |              |                     |                          |         |                          | W      |
| Switch Core 1 | 3Com         | $-$                 | $\overline{a}$           | $-$     | --                       | 220W   |
| Switch Core 2 | 3Com         | $-$                 | --                       | $-$     | $-$                      | 220W   |
| Switch COM    | 3Com         |                     | $-$                      | $-$     | --                       | 220W   |
|               |              |                     |                          |         |                          |        |
| Eq. Telecom   | $\mathbf{u}$ | $- -$               | $\overline{\phantom{a}}$ | $\sim$  | $\overline{\phantom{a}}$ | 612W   |
| Nobreak 1     | CP           | $-$                 | $\overline{\phantom{a}}$ | $-$     | $-$                      | 8000W  |
|               | Eletrôn      |                     |                          |         |                          |        |
| Nobreak 2     | CP           | $-$                 | $\overline{\phantom{a}}$ | $-$     | $\overline{\phantom{m}}$ | 8000W  |
|               | Eletrôn      |                     |                          |         |                          |        |

<span id="page-51-0"></span>Tabela 4.2 – Equipamentos do *datacenter*

Fonte: Elaborada pelo autor.

A tabela 4.2 apresenta dados da estrutura do *datalcenter* da empresa. Como pode ser identificado a carga total dos equipamentos excede a capacidade de carga dos *no-breaks*. A potência máxima das fontes dos equipamentos só é atingida em momentos onde é necessário aumento da velocidade dos *coolers*. Portanto, a carga dos *no-breaks* tende a ficar abaixo do limite de 16KW. Porém já houve no *datacenter* situações de desarme de *no-break* por sobrecarga, o que torna o ambiente extremamente instável. Isso não permite o *upgrade* da capacidade atual do *datacenter*.

Os webservers da empresa utilizam MS Windows 2003 Server Web Edition 32bits. Devido às limitações impostas pela Microsoft para esta versão de sistema operacional este não reconhece a totalidade do *hardware* disponível nos servidores. A versão do sistema operacional suporta até dois processadores e 2Gb de memória RAM. O *hardware* dos

webserver1 a webserver8, podem receber mais um processador AMD Opteron Dual-Core e limite de 16Gb de memória RAM, enquanto os webserver9 a webserver18, suportam apenas um processador, mas este pode ser substituído por um processador *Xeon Quad-Core* e suporte a 16Gb de memória RAM.

O modelo de uso das aplicações para o ambiente da corretora utiliza pouco acesso a disco, tendo em vista que uma vez fornecido os *frames* da parte estática do site do *Home Broker* os demais dados são fornecidos via rede para os webservers pelo roteador de ordens, com o uso do aplicativo de mensagens da Microsoft MSMQ ou pelo servidor de banco de dados usando *client* para banco de dados Oracle. Portanto, o pico de acesso a disco é somente no momento de "carga" do sistema operacional.

Considerando que a entrada de um novo servidor no *datacenters* seria inviável, foi preparado o servidor *firewall* para executar a coleta dos dados no ambiente da empresa. Para o projeto virtualização da corretora, foi utilizado apenas o hipervisor Hiper-V da Microsoft, pois a corretora encontrava-se em processo de alteração de endereço.

O servidor SPIAV foi preparado com sistema operacional MS Windows 2008 Server Enterprise 64bits, habilitado hipervisor Hyper-V e instalado com duas máquinas virtuais com sistema operacional MS Windows 2003 Server Web Edition 32bits, 2Gb de memória RAM e 40Gb de espaço em disco virtual, habilitado as *features* necessárias para funcionamento das máquinas virtuais conforme orientação do Coordenador de TI da empresa.

Com a estrutura do SPIAV preparada foi planejado junto à equipe de TI, o desligamento de dois servidores o webservers17 e webserver18 que foram substituídos pelas duas VM do servidor SPIAV.

Foram necessárias poucas alterações no ambiente para introdução do SPIAV como pode-se perceber na figura 16.

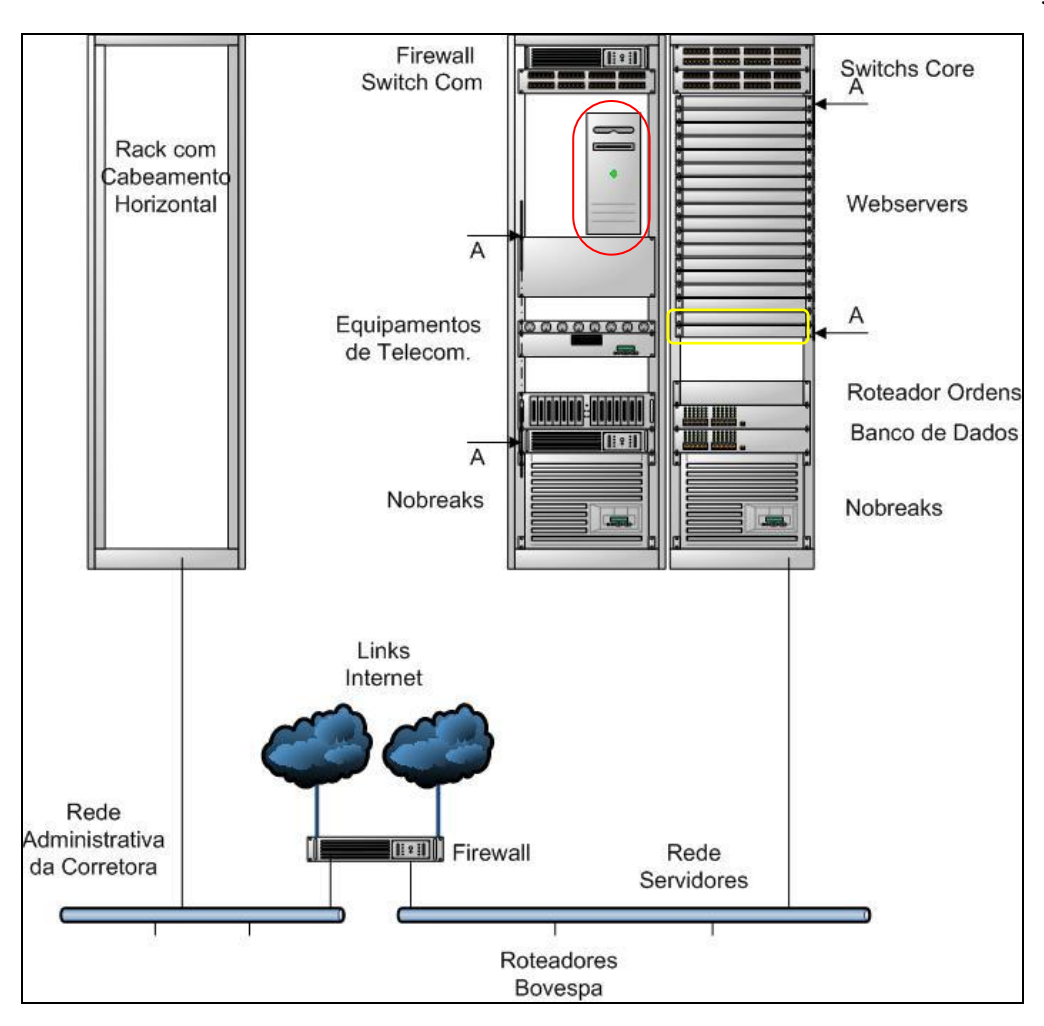

Figura 16. Estrutura do *datacenter* com SPIAV Fonte: Elaborada pelo autor.

<span id="page-53-0"></span>A elipse em vermelho marca o servidor SPIAV introduzido na estrutura do *datacenter*. No processo de virtualização foram desligados os servidores webserver17 e webserver18, identificados pela elipse amarela.

Quanto ao ambiente de rede não houve necessidade de alteração, pois foi atribuído um novo endereçamento IP ao servidor SPIAV e as máquinas virtuais receberam os endereços IP referentes aos webservers desligados. Esse procedimento tornou desnecessário alterações de configuração do aplicativo *Network Load Balance* da Microsoft, ferramenta utilizada para gerenciamento do balanceamento de carga entre os servidores.

O processo de coleta de dados do servidor SPIAV e das máquinas virtuais foi utilizando o protocolo SNMP. Como concentrador de dados foi utilizado o servidor *firewall* do ambiente da empresa. Para funcionamento do SNMP foi configurado a comunidade utilizada para o projeto como *read-only*.

# <span id="page-54-1"></span>**5 ANÁLISE**

Durante a coleta de dados houve um grande volume de informação gerada e coletada. O processo foi realizado durante cinco dias úteis para cada etapa sendo a primeira sem virtualização, a segunda com processo de virtualização XEN e a terceira usando hipervisor Hyper-V. Para facilitar a análise os dados foram condensados em intervalos de 30 minutos, usando a média entre a primeira coleta na hora cheia e a ultima coleta antes dos trinta minutos, seguindo o mesmo critério para o intervalo de trinta minutos seguinte.

<span id="page-54-2"></span>Para fins de apresentação serão demonstrados nos gráficos apenas o período de um dia favorecendo assim a visualização dos dados.

# 5.1 ANÁLISE DE DADOS DO ESTUDO DE CASO 4.1.1

Para o estudo de caso sobre a primeira empresa, os dados coletados foram analisados conforme os critérios selecionados no capítulo 3.2. Os dados estão apresentados nos gráficos a seguir:

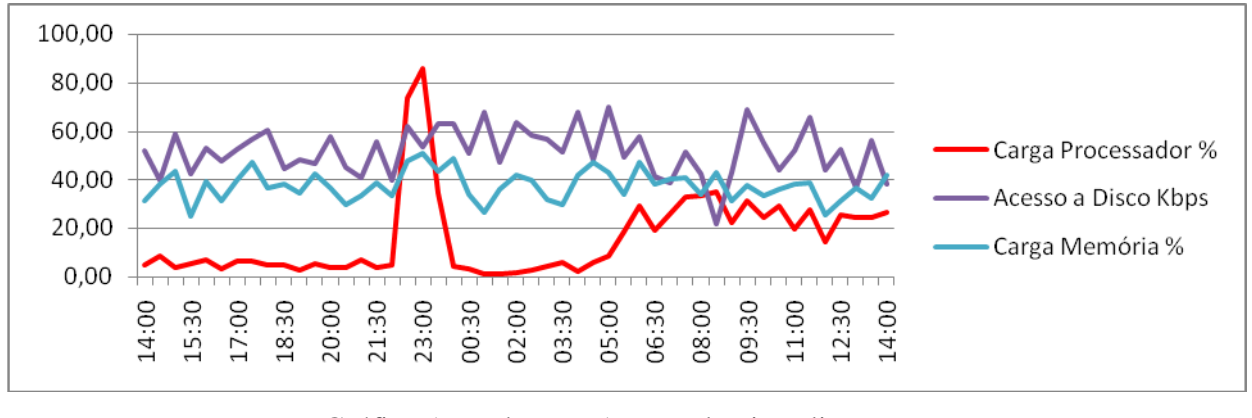

<span id="page-54-0"></span>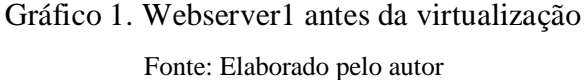

No gráfico 1 pode-se observar que o webserver1 anterior ao processo de virtualização tem carga de processamento média muito baixa e o uso de memória fica praticamente abaixo de 50%. Entretanto, apresenta um volume de leitura e escrita em disco razoável ficando abaixo de 80Kbps devido a constante verificação do sincronismo dos bancos de dados MySQL (entre o webserver1 e webserver2), além da transferência de dados e fotos sobre os imóveis para os clientes e corretores em pesquisas no site. O servidor apresenta uma carga maior de processamento durante o período da noite quando é realizado o processo de *backup* dos servidores.

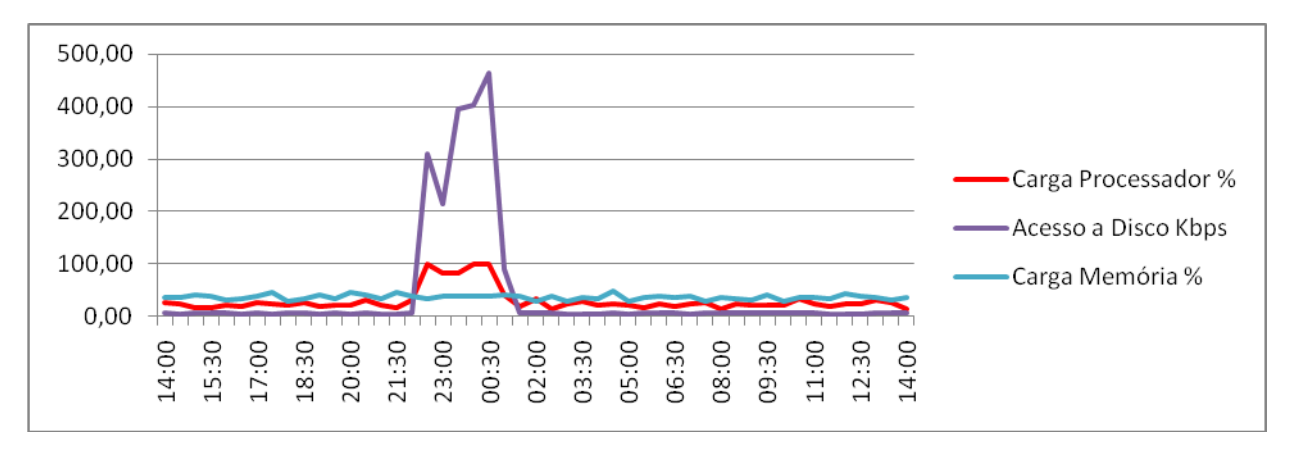

Gráfico 2. Webserver2 antes da virtualização Fonte: Elaborado pelo autor

<span id="page-55-0"></span>Já no gráfico 2 são apresentados os dados coletados no ambiente antes da virtualização referentes ao servidor webserver2. Quanto ao quesito carga do processador, esta permanece abaixo de 50% durante todo o período, tendo sua carga totalmente comprometida entre às 22 horas e 1 hora do dia seguinte, enquanto a carga de memória tende a permanecer estável muito próximo a 50%. O acesso a disco permanece constante próximo a 30% da taxa de transferência de dados, tendo aumento dramático no momento da execução do backup, onde os dados são transferidos entre os discos do servidor para um disco externo, chegando a uma taxa de 500Kbps.

Tendo em vista o processo de virtualização XEN no ambiente analisado, o fator determinante conforme visualizado nos gráficos 1 e 2 é o uso do poder de processamento dos servidores. As visualizações serão tratadas considerando a carga de processamento entre cada webserver antes da virtualização e virtualizado.

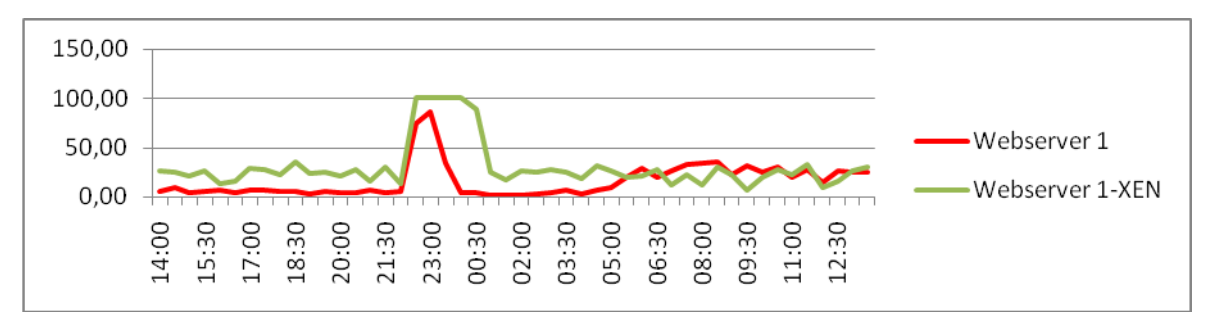

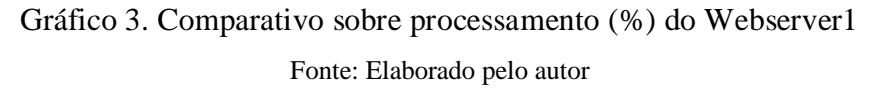

<span id="page-56-0"></span>O webserver1 apresenta uma curva muito semelhante com cerca de 10 a 15% a mais de processamento e aumento de aproximadamente 30 minutos no período de *backup*. O uso de memória ficou próximo a curva do servidor não virtualizado enquanto o acesso a disco apresentou um aumento entre 5 a 10% na taxa de transferência (gráficos não apresentados).

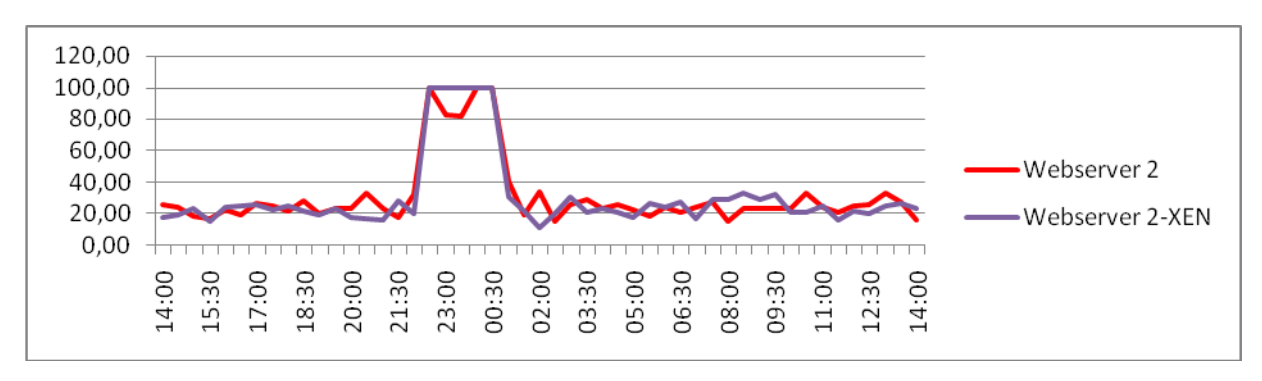

Gráfico 4. Comparativo sobre processamento (%) do Webserver2 Fonte: Elaborado pelo autor

<span id="page-56-1"></span>O webserver responsável pelos acessos internos apresentou uma curva semelhante durante os diversos períodos do dia, tendo durante o processo de backup uma constância de 100% do uso em todo o período de processo da tarefa.

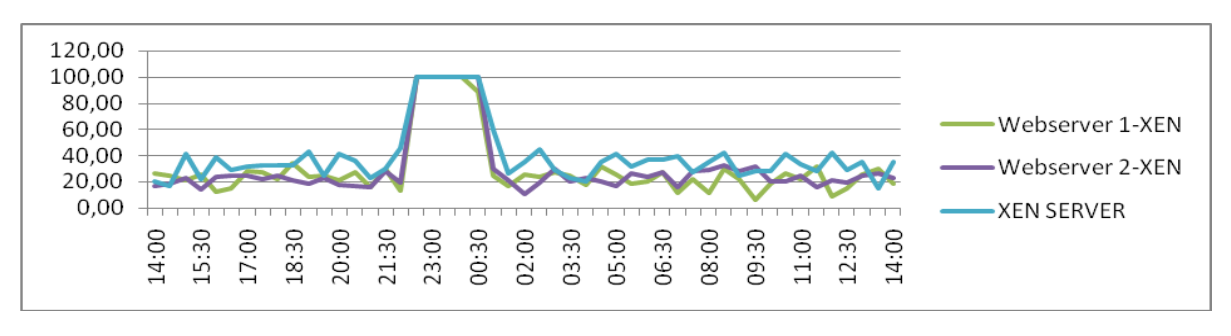

<span id="page-56-2"></span>Gráfico 5. Carga do processador (%) do SPIAV

Fonte: Elaborado pelo autor

No gráfico 5, temos o comparativo entre o SPIAV e as duas máquinas virtuais instaladas no servidor SPIAV, mostrando a carga de processamento das máquinas virtuais em relação ao processamento total medido do domínio principal.

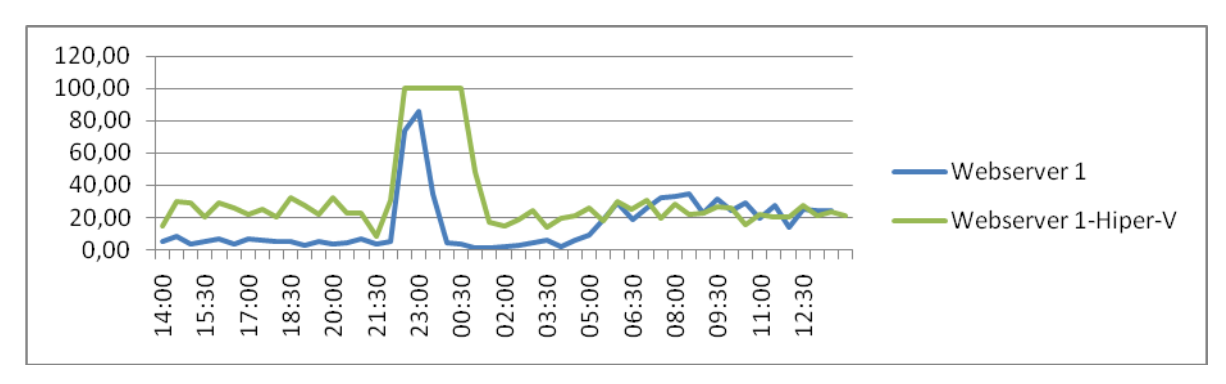

<span id="page-57-0"></span>Gráfico 6. Comparativo do processamento (%) do Webserver1 com Hyper-V Fonte: Elaborado pelo autor

O gráfico 6 apresenta o comparativo entre o webserver1 antes do processo de virtualização e com a virtualização Hyper-V do MS Windows 2008 Server.

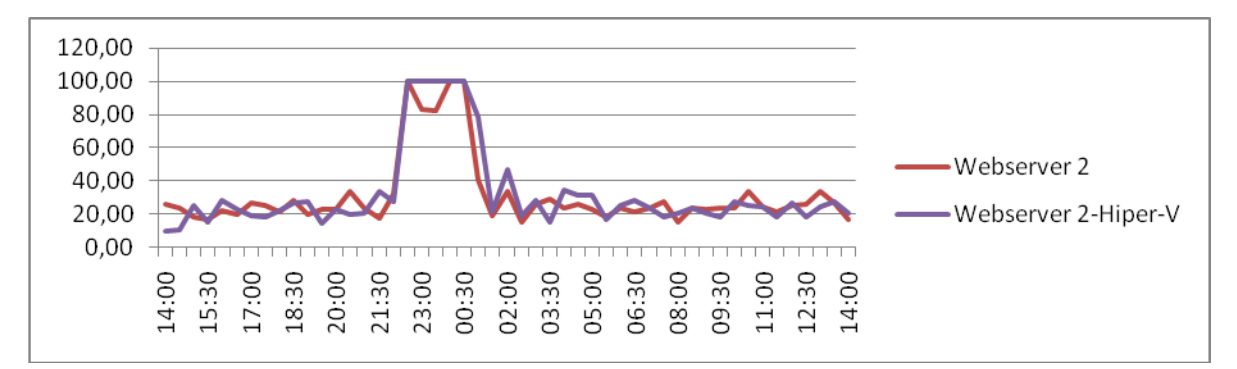

<span id="page-57-1"></span>Gráfico 7. Comparativo do processamento (%) do Webserver2 com Hyper-V Fonte: Elaborado pelo autor

Gráfico 7 apresenta o consumo de processamento entre a máquina virtual com o ambiente do webserver2 contra a máquina real usada anteriormente com as mesmas funções dentro da rede do cliente.

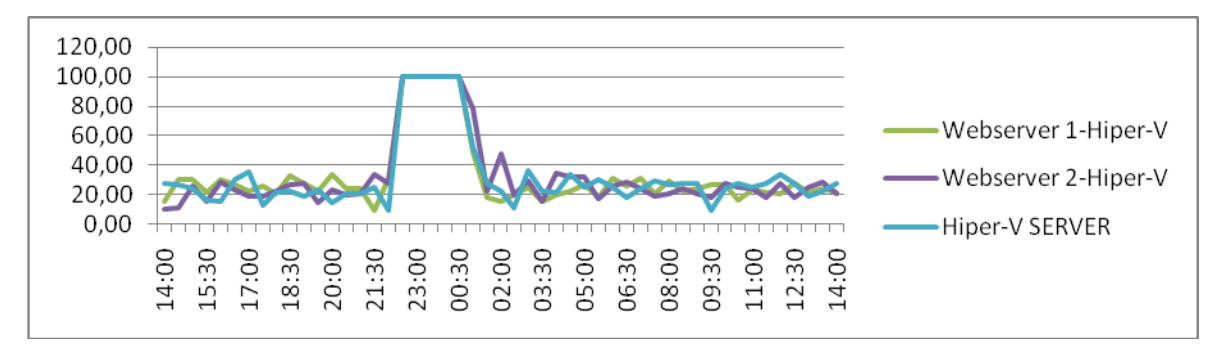

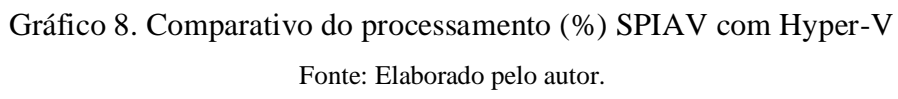

<span id="page-58-0"></span>A figura do gráfico 8 tem o comparativo entre o processamento do servidor SPIAV com sistema operacional Windows 2008 Server e o hipervisor Hyper-V e as máquinas virtuais webserver1 e webserver2.

| Seq.           | Classe                   | Tipo           | Detalhe               | Infra | Datacenter |
|----------------|--------------------------|----------------|-----------------------|-------|------------|
| 1              | Eqpto TI                 | Comp.Device    | Firewall              |       | 280        |
| 2              | Eqpto TI                 | Comp.Device    | Webserver 1           |       | 500        |
| 3              | Eqpto TI                 | Comp.Device    | Webserver 2           |       | 500        |
| 4              | Eqpto TI                 | Comp.Device    | Aplicação             |       | 280        |
| 5              | Eqpto TI                 | Comp.Device    | <b>AD/File Server</b> |       | 640        |
| 6              | Eqpto TI                 | Comp.Device    | Monitor               |       | 65         |
| 7              | Eqpto TI                 | <b>Network</b> | Switch 24 portas      |       | 100        |
| 8              | Eqpto TI                 | <b>Network</b> | Switch 16 portas      |       | 80         |
| 9              | Eqpto TI                 | <b>Network</b> | Modem ADSL            |       | 55         |
| 10             | Eqpto TI                 | Network        | Modem ADSL            |       | 55         |
| 11             | Estrutura                | Power          | Nobreak               |       | 865        |
| 12             | Estrutura                | Power          | Nobreak               |       | 780        |
| 13             | Estrutura                | Refriger.      | Ar Condicionado       | 4000  |            |
|                | Estrutura                | Outros         | Iluminação            | 200   |            |
|                | Estrutura                | Outros         | Sistema de Incendio   | 80    |            |
|                |                          |                |                       |       |            |
|                | Total Infra + Datacenter | 4280           | 4200                  |       |            |
|                | <b>Total IT Power</b>    | $\Omega$       | 2555                  |       |            |
| Potência Total |                          |                |                       |       | 8480       |
|                |                          | 2555           |                       |       |            |
| <b>PUE</b>     |                          |                |                       |       | 3,32       |
| <b>DCiE</b>    |                          |                |                       |       | 30,13%     |

<span id="page-58-1"></span>Tabela 5.1 – Tabela para cálculo DCiE/PUE

Fonte: Elaborado pelo autor

A tabela 5.1 tem os dados e a classificação do ambiente da empresa para o cálculo dos indicadores de eficiência do *datacenter*, DCiE e PUE. O resultado destes indicadores podem ser encontrados nas duas últimas linhas da tabela.

### <span id="page-59-1"></span>5.2 ANÁLISE DE DADOS DO ESTUDO DE CASO 4.2.1

A coleta de dados para análise da segunda empresa contemplou apenas as coletas da primeira etapa e a terceira etapa do processo de estudo, uma vez que a empresa encontrava-se em fase de alteração de endereço do *datacenter*. O tempo de coleta dos dados e análise para cada etapa seguiu o processo estipulado para este trabalho. Seguindo os critérios do capítulo 3.2.

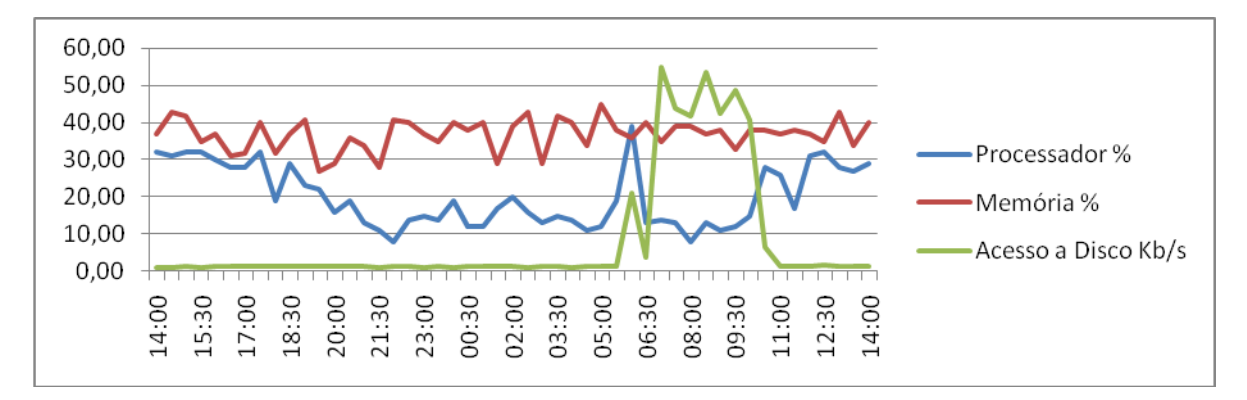

Gráfico 9. Servidor webserver17 antes da virtualização Fonte: Elaborado pelo autor

<span id="page-59-0"></span>No gráfico 9 são apresentados os dados iniciais coletados no servidor webserver17 antes do processo de virtualização. O servidor apresenta um volume alto de acesso a disco entre o *restart* do sistema operacional e carga do sistema *Home Broker*. O uso de memória segue certa constância durante todo o tempo de medição. O processamento do servidor tem um aumento de carga no período de negociação nas Bolsas de Valores.

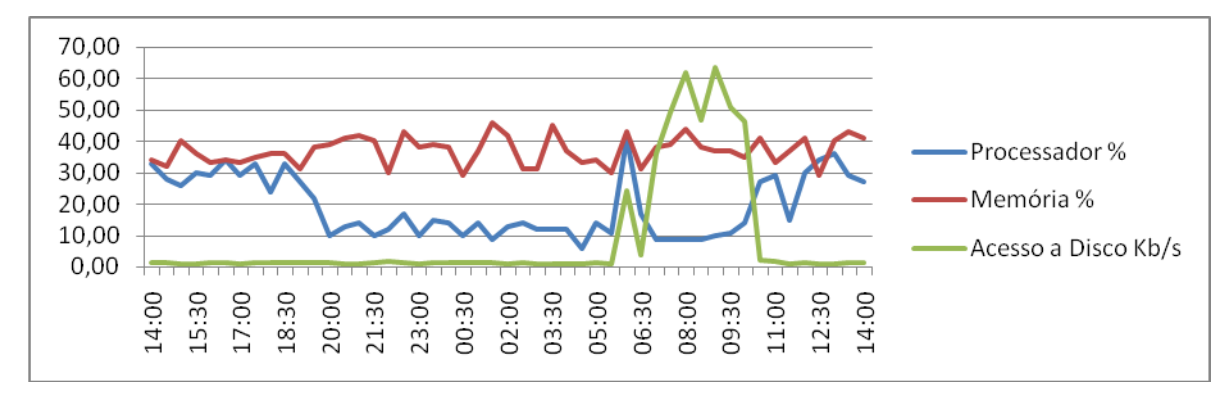

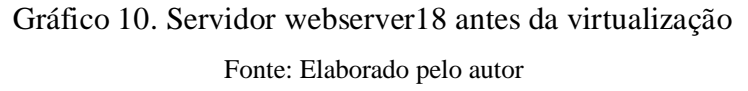

<span id="page-60-0"></span>O gráfico 10 tem os dados do servidor webserver18. A representação dos dados é muito semelhante ao servidor webserver17, tendo em vista que as características de *hardware* e *softwares* instalados, bem como os serviços ativos e configurações do servidor são idênticas. O único parâmetro que diferencia um servidor dos demais é a quantidade de conexões de clientes entregue para cada um pelo aplicativo NLB.

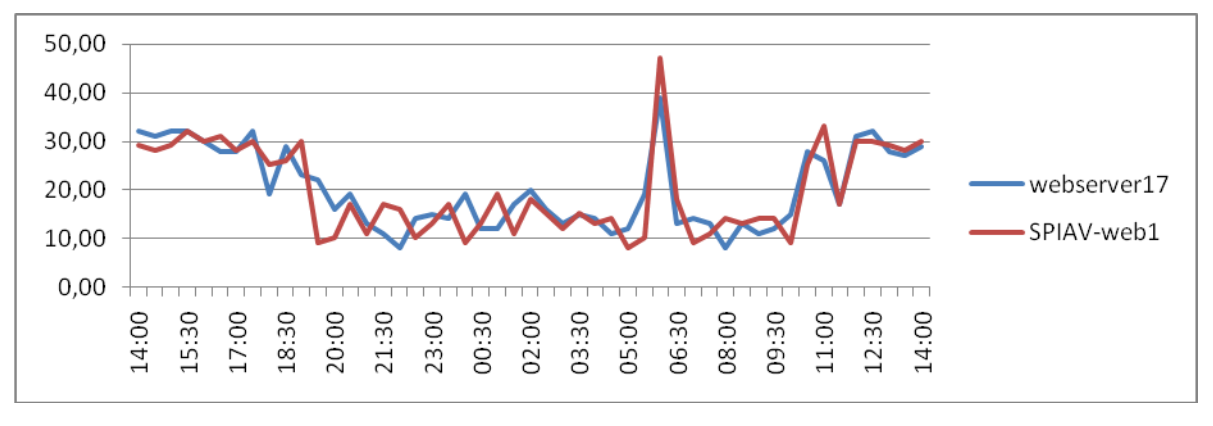

<span id="page-60-1"></span>Gráfico 11. Comparativo da carga do processador (%) entre os servidores Fonte: Elaborado pelo autor

Gráfico 11 tem a comparação dos dados sobre o uso de processamento entre o webserver17 e da máquina virtual SPIAV-web1 que substituiu o webserver17.

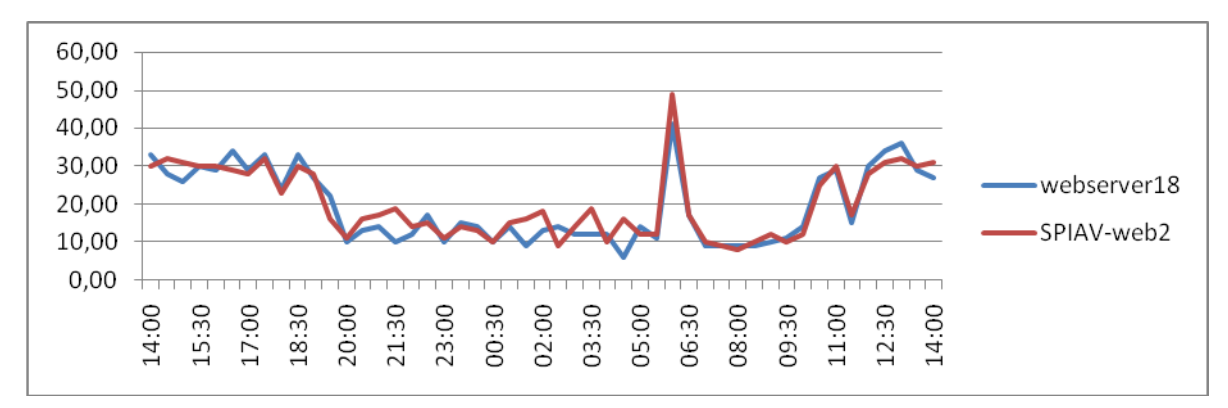

<span id="page-61-0"></span>Gráfico 12. Comparativo da carga do processador (%) entre os servidores Fonte: Elaborado pelo autor

O gráfico 12, semelhante ao gráfico anterior, apresenta a carga sobre os processadores dos servidores webserver18 e da máquina virtual SPIAV-web2.

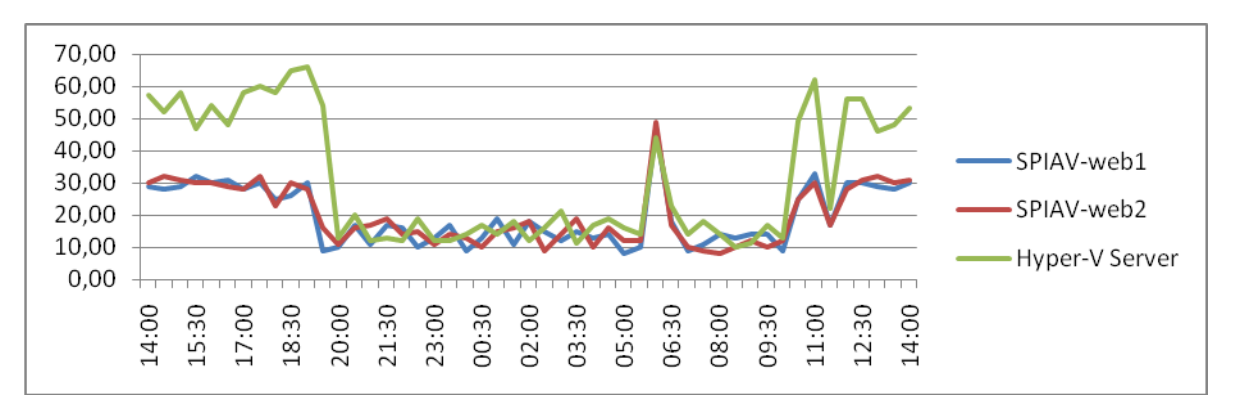

<span id="page-61-1"></span>Gráfico 13. Comparativo da carga de processamento (%) entre servidor e VM"s Fonte: Elaborado pelo autor

No gráfico 13 são mostrados os dados comparativos sobre o processamento entre os dois domínios virtuais em relação ao domínio principal do servidor SPIAV.

| Seq.            | Classe      | Tipo        | Detalhe              | Infra | Datacenter |
|-----------------|-------------|-------------|----------------------|-------|------------|
|                 | Eqpto TI    | Comp.Device | Firewall             |       | 640        |
| 2 <sub>1</sub>  | Eqpto TI    | Comp.Device | Webserver1           |       | 640        |
|                 |             |             | ***                  |       |            |
| 19              | Eqpto TI    | Comp.Device | Webserver18          |       | 640        |
| 20              | Eqpto TI    | Comp.Device | Rotead. Ordens       |       | 740        |
| 21 <sup>1</sup> | Eqpto TI    | Comp.Device | Banco Dados 1        |       | 1540       |
| 22              | Eqpto TI    | Comp.Device | <b>Banco Dados 2</b> |       | 1540       |
|                 | 23 Eqpto TI | Comp.Device | Switch Core 1        |       | 220        |

<span id="page-61-2"></span>Tabela 5.2 – Tabela para cálculo DCie/PUE

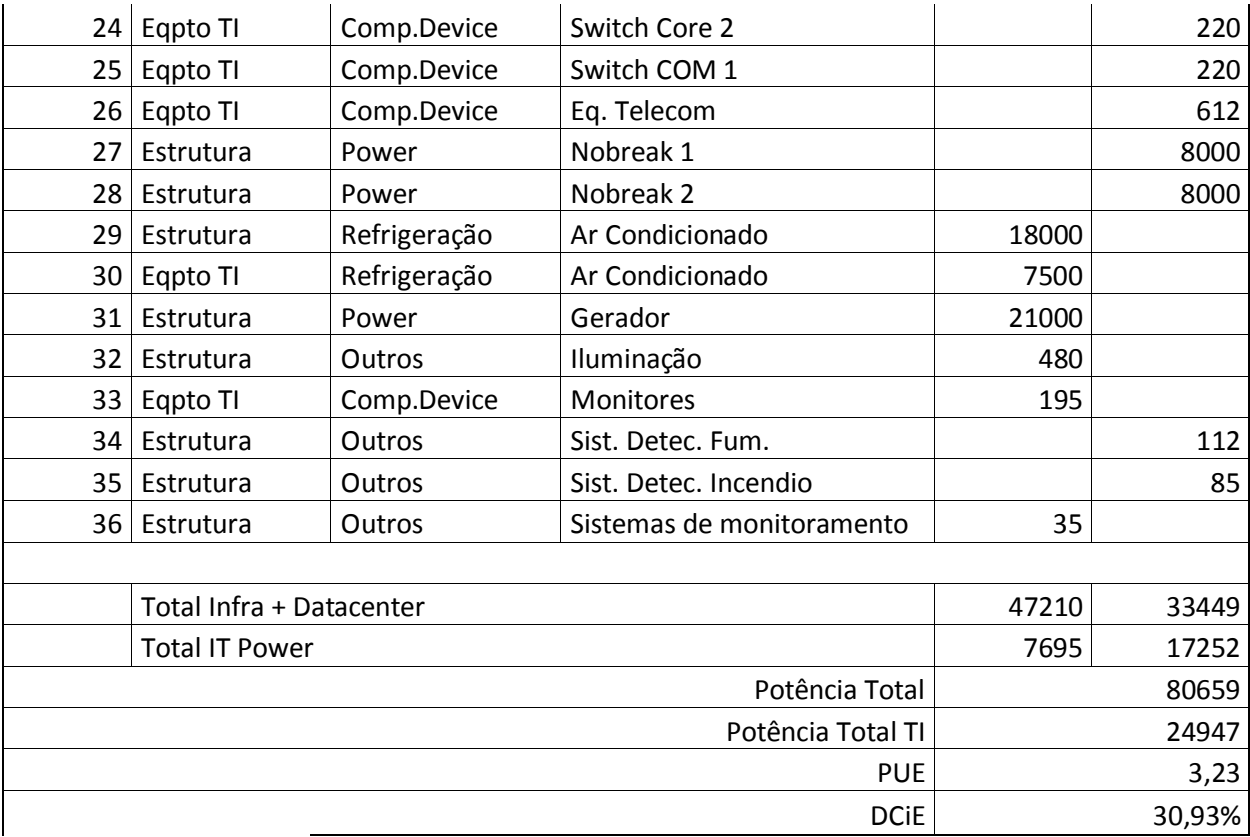

Fonte: Elaborado pelo autor.

A tabela 5.2 apresenta os dados referentes ao ambiente da segunda empresa analisada para o cálculo dos indicadores DCiE e PUE. O cálculo foi realizado conforme apresentado no capítulo 3 deste trabalho e o resultado encontra-se nas duas últimas linhas da tabela.

63

# <span id="page-63-0"></span>**CONCLUSÃO**

\_\_\_\_\_\_\_\_\_\_\_\_\_\_

Conforme os dados avaliados no capítulo 5 deste trabalho é possível concluir que a virtualização para webservers pode ser implementada sem perda de performance das aplicações e sem percepção na resposta dos servidores aos browsers dos usuários. Os processos de virtualização auxiliam no controle de consumo de energia elétrica devido à consolidação de múltiplos servidores em uma única máquina física.

Outro benefício que pode ser muito bem explorado é a transferência de uma máquina virtual de um servidor físico para outro, em caso de manutenção programada ou até mesmo em caso de falha do servidor onde a VM está hospedada. Caso opte-se pelo uso de ferramentas comerciais para gestão dos sistemas virtualizados, o mercado dispõe de softwares que têm como diferencial o suporte automatizado à migração das máquinas virtuais entre servidores. Podendo inclusive manter a VM ativa durante todo o processo de migração. Inclui-se neste exemplo a ferramenta Citrix Essentials for XenServer da empresa Citrix, usando o processo de *XenMotion Live Migration*. Esta *feature* encontra-se disponível na versão *free* do XenServer, entretanto o processo deve ser iniciado pelo administrador a manualmente.

Também é uma grande vantagem dos processos de virtualização a possibilidade de implementar-se o sistema de *Cloud Computing*<sup>1</sup> ou a Computação em Nuvem. Neste, os recursos computacionais dos servidores envolvidos na nuvem exportam uma camada de processamento, memória, disco e outros recursos de *hardware*, onde os sistemas instalados podem ser executados em diversos servidores simultaneamente.

Entretanto, ainda observa-se muito receio neste modelo de projeto, seja por carência de conhecimento dos profissionais envolvidos na área de TI das empresas analisadas, ou . simplesmente por falta de iniciativa.

<sup>&</sup>lt;sup>1</sup> Cloud Computing pode ser definido como um modelo no qual a computação (processamento, armazenamento e softwares) está em um lugar da rede e é acessada remotamente, via internet. (MOREIRA, 2008, p.1)

Com base no exposto até o momento, a afirmativa que muitas das ferramentas de virtualização apresentam: a consolidação de servidores pode alcançar a redução de custos com o consumo de energia elétrica não fica apenas na explanação teórica e base nos modelos propostos pelos desenvolvedores das ferramentas.

O apurado no decorrer deste trabalho mostra que para o primeiro estudo de caso a redução no consumo elétrico do *datacenter* pode até não representar um valor significativo, uma vez que a quantidade de servidores não virtualizados e sua composição de *hardware* têm baixo consumo devido ao *hardware* não caracterizar-se por ser *hardware* com porte de servidor e sim desktop.

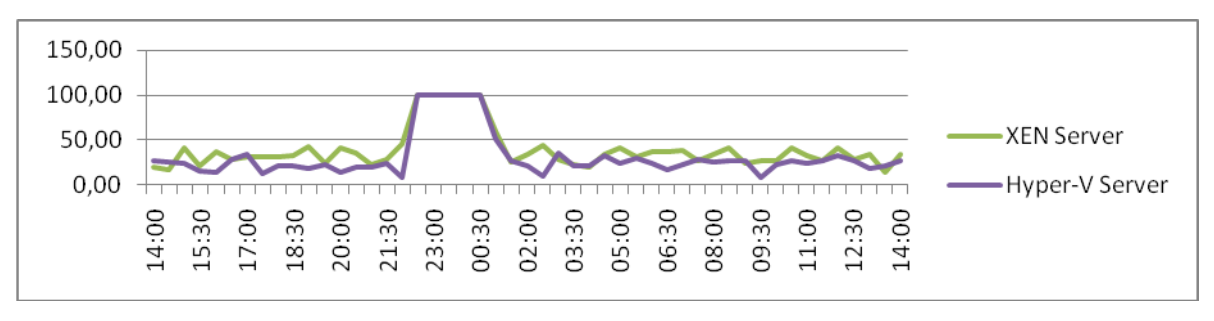

Gráfico 14. Carga de processamento (%) Fonte: Elaborado pelo autor.

<span id="page-64-0"></span>Observa-se no gráfico 14 o uso de processamento dos dois sistemas hipervisores XEN e Hiper-V, para o estudo de caso da sessão 4.1.1, apresentaram uma performance semelhante. Significando que ambas as ferramentas de virtualização podem ser empregadas pela empresa, apresentando resultado na performance e auxiliando na redução do consumo de energia elétrica.

Já para o ambiente do estudo de caso 2, a estimativa é de dobrar a capacidade de atendimento da empresa ou até mesmo triplicá-la sem a necessidade de alterar o numero de servidores e a capacidade de carga elétrica instalada.

Entretanto, seguindo o atual procedimento de instalação dos servidores, juntamente ao aplicativo *Home Broker* é instalado o aplicativo chamado *mcneg*, responsável por verificar quanto tempo a sessão do navegador cliente está ociosa. Este aplicativo em certos momentos apresentou consumo de processamento de 100% nas máquinas virtuais, o que devido à forma de medição não foi identificado.

Contudo, devido ao sistema de monitoramento da empresa acompanhar os servidores em tempo real através das ferramentas de *Resource Monitor* dos sistemas operacionais Windows 2003/2008 Server esta situação foi observada. Para que se possa atingir os objetivos da empresa, a referida situação pode ser resolvida determinando-se um servidor dedicado para executar o serviço *mcneg* para todo o conjunto de webservers. Desse modo, o processo de virtualização dos webservers traria além de uma economia em energia elétrica, a melhoria na performance dos servidores, a redução dos investimentos em compra de novos *hardwares* devido ao reaproveitamento do parque existente. Ainda poderia trazer uma melhor gestão dos recursos computacionais em caso de manutenção ou recuperação de desastres, pois as máquinas virtuais podem ser migradas facilmente entre os servidores *host*.

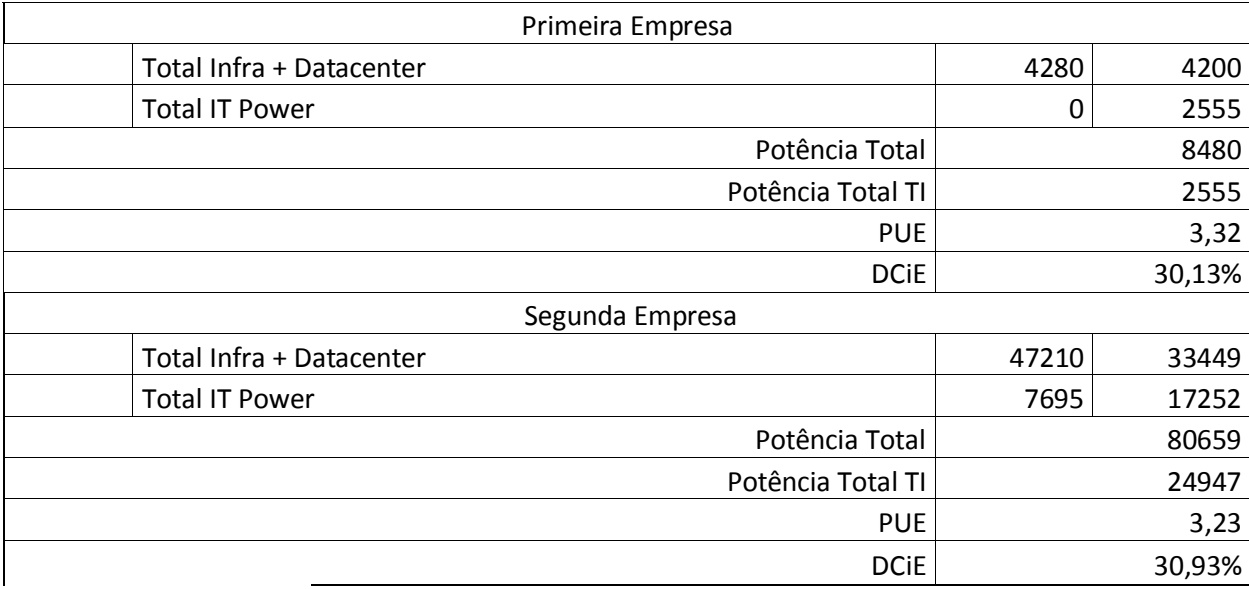

#### <span id="page-65-0"></span>Tabela 6 – Comparativo DCiE e PUE

Fonte: Elaborado pelo autor.

Na tabela 6 apresenta-se o comparativo entre os indicadores DCiE e PUE das duas empresas. Percebe-se que estes valores são muito próximos e apresentam uma baixa eficiência energética, visto que ambos DCiE estão muito abaixo de 60%. O índice PUE indica que para mais de 2W são gastos para outros fins enquanto apenas 1W vai para o processamento dos servidores.

Para alterar esta relação é necessário um reajuste em toda estrutura do *datacenter*. Alterando-se, por exemplo, a configuração dos *hardwares* usados para servidor por equipamentos com melhor eficiência energética. Modificar-se o sistema de condicionamento de ar para que repercuta a nova necessidade, proporcionando assim alteração na carga elétrica. Entretanto, pode-se aumentar consideravelmente a percepção de performance aos clientes das empresas maximizando a quantidade de máquinas para atender as requisições enviadas pelos *browsers* dos clientes.

Outro procedimento que pode ser adotado após a virtualização dos servidores é reajustar a potência elétrica dos *datacenters* ao novo fator de consumo. Com a existência de menor quantidade de equipamentos gerando calor dentro dos *datacenters* pode-se recalcular a potência dos sistemas de refrigeração. Estes procedimentos sim levaram a representar uma significativa alteração dos indicadores de eficiência energética.

Com todos os argumentos apresentados afirma-se que os processos de virtualização representam uma poderosa ferramenta no caminho da TI verde. Como sugestão para trabalhos futuros deixa-se a proposta de realizar estudo dos métodos de virtualização utilizando a inserção de servidores com sistemas *Blade*, analise dos sistemas de virtualização criando processo de computação em grade (*Grid Computing*) e computação em nuvem (*Cloud Computing*).

# <span id="page-67-0"></span>**REFERÊNCIAS BIBLIOGRÁFICAS**

ABRIL, Grupo. **Relatório do inventário piloto de emissões GEE – Gases de efeito estufa**. ão Disponível em: [<http://www.abril.com.br/arquivo/inventariopiloto.pdf>](http://www.abril.com.br/arquivo/inventariopiloto.pdf). Acesso em 11/11/2009.

BARHAM, Paul et al. *Xen and the Art of Virtualization*. Cambridge: University of Cambridge, 2003. Disponível em: [http://www.cl.cam.ac.uk/research/srg/netos/papers/2003](http://www.cl.cam.ac.uk/research/srg/netos/papers/2003-xensosp.pdf) [xensosp.pdf](http://www.cl.cam.ac.uk/research/srg/netos/papers/2003-xensosp.pdf) Acesso em 07/10/2009.  $\overline{c}$ 

C3TECHNOLOGY. **Descrição do Produto**. Disponível em: [<http://www.c3technology.com.br/index.asp?id\\_parametro=detalhe\\_produto&id=74>](http://www.c3technology.com.br/index.asp?id_parametro=detalhe_produto&id=74). Acesso em 02/11/2009.

CASTRO, Maria Clicia Stelling. **Organização de computadores I**. Disponível em: [<http://www.ime.uerj.br/professores/Mariaclicia/Oc1/Cap3\\_desempenho.pdf>](http://www.ime.uerj.br/professores/Mariaclicia/Oc1/Cap3_desempenho.pdf). Acesso em 10/11/2009.

COSTA, Sabrina Valesca da. **TI e sua contribuição para a sustentabilidade ambiental:** Um estudo de caso em um grupo empresarial do ramo plástico. Novo Hamburgo: Feevale, 2007. 67p. de

DIGITRON. **Especificações técnicas do produto**. Disponível em: [<http://downloadmirror.intel.com/15064/eng/DG31PR\\_TechProdSpec.pdf>](http://downloadmirror.intel.com/15064/eng/DG31PR_TechProdSpec.pdf). Acesso em 02/11/2009.

EBBERS, Mike et al. *The Green Datacenters***:** *Steps for the Journey*. Disponível em: [<http://www.redbooks.ibm.com/redpapers/pdfs/redp4413.pdf>](http://www.redbooks.ibm.com/redpapers/pdfs/redp4413.pdf). Acesso em: 06 abr. 2009.

FRANSEN, Taryn et al. *Measuring to Manage: A guide to designing GHG Accounting and reporting programs.* [S.l.]: The Greehouse Gas Protocol, 2007. 56p.

GHG Protocol. *A Corporate Accounting and Report Standart.* [S.l.]: World Resources Institute, 2004. 116p.

JORNAL DO INSTITUTO DE ENGENHARIA. São Paulo: Jornal do Instituto de engenharia, ano V, n. 54, out. 2009, p. 3-15.

\_\_\_\_\_. Fagundes, Aluizio de Barros, Pesquero, José Fernando. São Paulo, Ano V Nº 54. Pag. 3 a 15. Out/2009.

HESS, Pablo. **O que é TI Verde?** [S.l.]: HSM Management, 2009. Disponível em: [<http://br.hsmglobal.com/notas/53556-o-que-e-ti-verde>](http://br.hsmglobal.com/notas/53556-o-que-e-ti-verde). Acesso em 03/11/2009.

#### INTEL. **Especificações técnicas**. Disponível em:

[<http://downloadmirror.intel.com/15064/eng/DG31PR\\_TechProdSpec.pdf>](http://downloadmirror.intel.com/15064/eng/DG31PR_TechProdSpec.pdf). Acesso em 02/11/2009.

MACCARTHY, John. *Reminiscences on the history of time sharing*. Disponível em: [<http://www-formal.stanford.edu/jmc/history/timesharing/timesharing.html>](http://www-formal.stanford.edu/jmc/history/timesharing/timesharing.html). Acesso em 29/03/2009.

MATHEWS, Jeanna N et al. **Executando XEN.** Um guia prático para a arte da virtualização. Rio de Janeiro: Alta Books, 2009. 584p.

MAURO, Douglas R.; SCHMIDT, Kevin J. **SNMP Essencial**. Rio de Janeiro: Editora Campus Ltda, 2001. 297p.

MOREIRA, Daniela. *Cloud Computing***:** Entenda este novo modelo de computação. Disponível em: [<http://idgnow.uol.com.br/computacao\\_corporativa/2008/08/13/cloud](http://idgnow.uol.com.br/computacao_corporativa/2008/08/13/cloud-computing-entenda-este-novo-modelo-de-computacao/)[computing-entenda-este-novo-modelo-de-computacao/>](http://idgnow.uol.com.br/computacao_corporativa/2008/08/13/cloud-computing-entenda-este-novo-modelo-de-computacao/). Acesso em 30/12/2009.

MICROSOFT. **Windows 2008 Server**. Disponível em: [<http://www.microsoft.com/windowsserver2008/en/us/hyperv-r2.aspx>](http://www.microsoft.com/windowsserver2008/en/us/hyperv-r2.aspx). Acesso em 09/11/2009.

NEVES, Julio Cesar. **Programação SHELL Linux**. Rio de Janeiro: Brasport Livros e Multimídia Ltda, 2006. 421p.

Novell, White Paper Datacenters. *Harness the Power of Virtualization for Server Consolidation: Xen-based Virtualization with SUSE Linux Enterprise on AMD Processors with AMD Virtualization.* Disponível em: [<http://www.novell.com/partners/amd/pdf/amd](http://www.novell.com/partners/amd/pdf/amd-novell_virtualization.pdf)[novell\\_virtualization.pdf>](http://www.novell.com/partners/amd/pdf/amd-novell_virtualization.pdf) . Acesso em 02/04/2009.

OHARA, Dave. *Green Computing: Build a Green Datacenters*. Disponível em [<http://technet.microsoft.com/en-us/magazine/2007.10.green.aspx>](http://technet.microsoft.com/en-us/magazine/2007.10.green.aspx). Acesso em 08/04/2009.

PERILLI, Alessandro. **RELEASE: Microsoft Hiper-V 1.0.** Disponível em: [<http://www.virtualization.info/2008/06/release-microsoft-hyper-v-10.html>](http://www.virtualization.info/2008/06/release-microsoft-hyper-v-10.html). Acesso em 27/10/2009.

PRATT, Ian. *The Xen Virtual Machine Monitor*. Disponível em: [<http://www.cl.cam.ac.uk/research/srg/netos/xen/>](http://www.cl.cam.ac.uk/research/srg/netos/xen/). Acesso em: 11/11/2009. PRODANOV, Cleber Cristiano. **Metodologia do trabalho científico:** métodos e técnicas da pesquisa e do trabalho acadêmico. Novo Hamburgo: Feevale, 2009. 288p.

RED HAT. **O que é virtualização**. Disponível em: [<http://www.br.redhat.com/pdf/virtualization/whatisvirtualization.pdf>](http://www.br.redhat.com/pdf/virtualization/whatisvirtualization.pdf). Acesso em: 11/11/2009

RULE, David Jr.; DITTNET, Rogier. *Best Damm Server Virtualization Book Period: Everything you need to know about virtualization and leading virtual machine products*. [S.l.]: Syngress, 2007. 960 p.

SARATY, Alexandre Nicolau; LIMA, Priscila Gisely Paes. **Análise do desempenho de CPU**. Belém, Pará: Universidade da Amazônia, 2002. Disponível em: [<http://www.cci.unama.br/margalho/portaltcc/tcc2002/desempenhodeCPU.pdf>](http://www.cci.unama.br/margalho/portaltcc/tcc2002/desempenhodeCPU.pdf). Acesso em 11/11/2009.

SCHULZ, Greg. *The Green and Virtual Datacenter***.** [S.l.]: CRC/Auerbach Publications, 2009. 400p.

VAZQUEZ, Pedro A. M. **Técnicas para análise de desempenho de computadores**. Campinas, SP: Universidade Estadual de Campinas, 2002. Disponível em: [http://www.scielo.br/scielo.php?pid=S0100-40422002000100020&script=sci\\_arttext&tlng=pt](http://www.scielo.br/scielo.php?pid=S0100-40422002000100020&script=sci_arttext&tlng=pt) Acesso em: 11/11/2009.

VIANA, Eliseu Ribeiro Cherene, et Al. **Virtualização de servidores Linux para redes corporativas.** Rio de Janeiro: Ciência Moderna Ltda, 2008. 231p.

XEN. *User's Manual***:** Xen v3.0. Disponível em: <http://www.cl.cam.ac.uk/research/srg/netos/xen/readmes/user.pdf> Acesso em 10/11/2009.

YIN, Robert K. **Estudo de Caso**: Planejamento e métodos. 3ª Ed. Porto Alegre: Bookman, 2005. 212p.

# <span id="page-70-0"></span>**GLOSSÁRIO**

Blade: é um tipo especial de servidor, constituído de uma única placa, que contém um ou mais processadores, memória *RAM*, discos rígidos e outros periféricos que podem ser máis processadores, incididade na extra, discos rigidos e outros perífericos que podem ser<br>encaixados em um único gabinete, juntamente a outros servidores similares. Os servidores do gabinete normalmente são interligados por um barramento de alta velocidade (geralmente usando tecnologia proprietária), possibilitando compartilhamento de recursos, configurações usando denotogia proprietaria), possibilidade compartinamento de recursos, comigurações para tolerância a falhas entre outras. Os gabinetes fornecem aos servidores alimentação, refrigeração, acessos a periféricos comuns como por exemplo, switches de alta velocidade, placas de rede 10G, expansão de discos rígidos, expansão de memória.

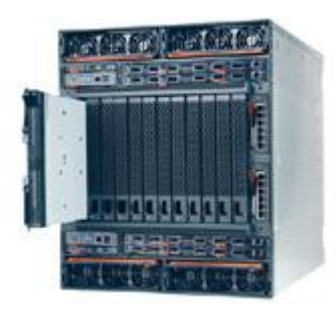

**Cloud Computing:** pode ser definido como um modelo no qual a computação (processamento, armazenamento e softwares) está em algum lugar da rede e é acessada um remotamente, via internet. (MORAES, 2008, p.1)

Cron ou Crond: para o sistema operacional Linux o nome do programa responsável por agendar tarefas para execução em horários programados é chamado de *Cron* e por tratar-se de um *daemon* é também chamado por *Crond*.

Daemon: o assunto *daemons* para os sistemas operacionais Linux é muito extensa, entretanto para simplificar os *daemons* são responsáveis por iniciar, parar, reiniciar, etc os processos dos para simprincial os *ditemons* são responsaveis por fineial, paral, refineial, ete os processos dos<br>programas para Linux. Por convenção os programas controlados por *daemons* em sistemas operacionais Linux são acrescentados do sufixo "d" em seu nome, por exemplo http*d* ou ssh*d*. ssa

*Grid Computing***:** o termo computação em grade é utilizado para definir sistemas computacionais que podem dividir-se em diversos componentes de software para que sejam processados por muitos computadores.